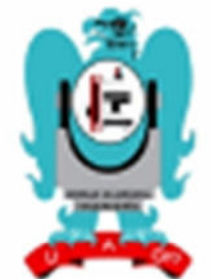

**INNOVA INGENIERÍA** 

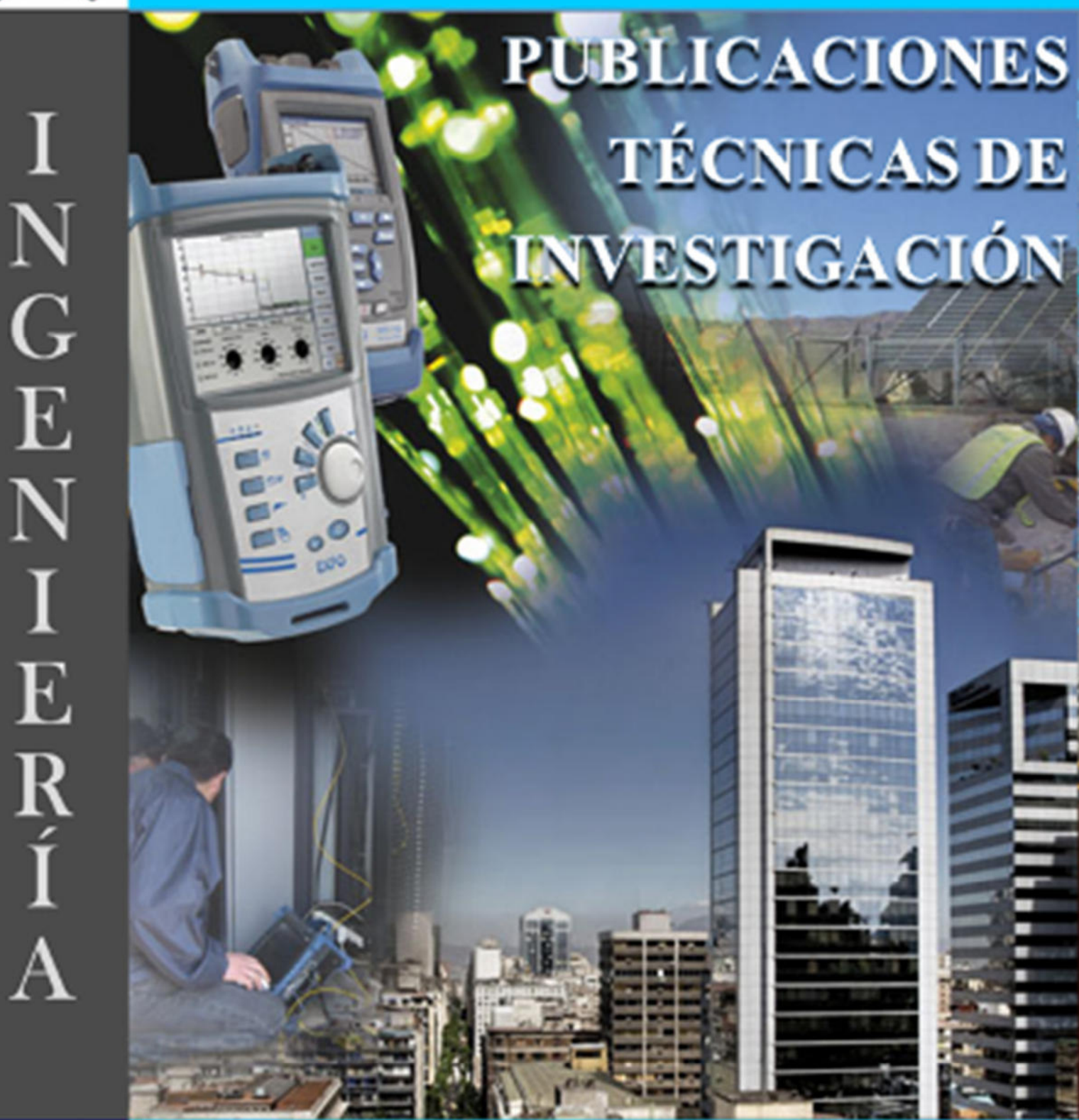

AÑO 1

MAYO 2016

**ISSN: EN TRÁMITE** 

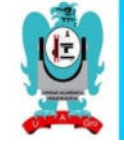

# DIRECCIÓN GENERAL.

## M.C. EDGARDO SOLÍS CARMONA.

#### **COMITÉ EDITORIAL.**

**DIRECTOR EDITORIAL**  M.C. VALENTÍN ALVARES HILARIO.

**CONSEJEROS.**  M.C. MARTÍN ZUÑIGA GUTIERREZ. M.C. ALFREDO CUEVAS SANDOVAL. DR. WILFRIDO CAMPOS FRANCISCO.

#### **COMITÉ ARBITAL**

M.C. EDGARDO SOLÍS CARMONA M.C. VALENTÍN ALVARES HILARIO M.C. ERIC RODRÍGUEZ PERALTA MC. JORGE VAZQUEZ GALARCE M.C. MATEO SNCHEZ CALVO

*SU OPINION ES IMPORTANTE.* 

*ESCRIBANOS A:* 

*ingenieria@uagro.mx*

*EL MENSAJE NO DEBERÁ EXCEDER DE 1,000 CARACTERES* 

INNOVA INGENIERÍA, AÑO 1, MAYO 2015- ABRIL 2016, ES UNA PUBLICACIÓN ANUAL EDITADA POR LA UNIVERSIDAD AUTÓNOMA DE GUERRERO A TRAVES DE LA UNIDAD ACADEMICA DE INGENIERÍA. DOMICILIO: AV. LÁZARO CÁRDENAS S/N. CIUDAD UNIVERSITARIA, C.P. 39070, TEL: 07-747-471-93-10,  $\mathsf{EXT}$ .: 3635,  $\mathsf{3635}$ ,  $\mathsf{3635}$ ,  $\mathsf{3635}$ ,  $\mathsf{3635}$ ,  $\mathsf{3635}$ ,  $\mathsf{3635}$ ,  $\mathsf{3635}$ ,  $\mathsf{3635}$ ,  $\mathsf{3635}$ ,  $\mathsf{3635}$ ,  $\mathsf{3635}$ ,  $\mathsf{3635}$ ,  $\mathsf{3635}$ ,  $\mathsf{3635}$ ,  $\mathsf{3635}$ ,  $\mathsf{3635$ 

#### *http://ingenieria.uagro.mx/inicio/index.php/revista-*

*ingenieria, ingenieria@uagro.mx.* EDITOR RESPONSABLE: M.C. RAFAEL GARCÍA MENCÍA. RESERVA DE DERECHOS AL USO EXCLUSIVO EN TRÁMITE. ISSN: EN TRÁMITE, AMBOS OTORGADOS POR EL INSTITUTO NACIONAL DEL DERECHO DE AUTOR. RESPONSABLE DE LA ÚLTIMA ACTUALIZACIÓN DE ESTE NÚMERO: APOLINAR CASARRUBIAS CASTILLO. AV. LÁZARO CÁRDENAS S/N. CIUDAD UNIVERSITARIA, C.P. 39070. FECHA DE ÚLTIMA MODIFICACIÓN: 19 DE ABRIL 2016.

LAS OPINIONES EXPRESADAS POR LOS AUTORES NO NECESARIAMENTE REFLEJAN LA POSTURA DEL EDITOR DE LA PUBLICACIÓN. SE AUTORIZA LA REPRODUCCIÓN TOTAL O PARCIAL DE LOS

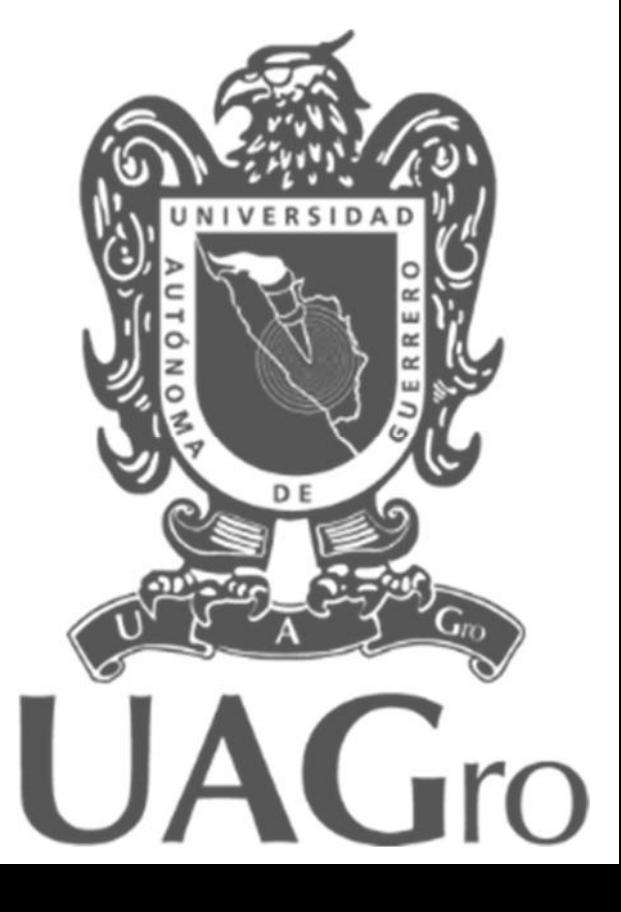

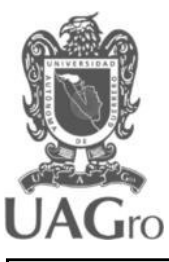

# *EDITORIAL.*

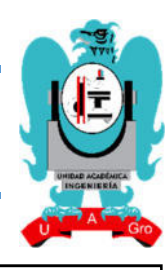

Innova Ingeniería es presentada para los lectores e investigadores interesados en el tema de la ingeniería civil, constructora, topográfica y en sistemas computacionales.

Así mismo, es una guía importante para el desarrollo de la docencia e investigación al interior y exterior de la Unidad Académica de Ingeniería, de los cuatro programas educativos que se incluyen dentro de la misma.

Con el desarrollo de las actividades por parte de los alumnos para poder obtener el grado académico y licenciatura del programa educativo al cual pertenece; debe llevar a cabo trabajos de investigación en el campo laboral con temas específicos en los cuales llevara a cabo los trabajos de investigación y participación correspondientes; el producto de estos trabajos es presentado al consejo académico para su validación y autorización correspondiente para poder obtener el título y cédula profesional.

En esta edición se presentan ocho publicaciones técnicas de investigación de algunos de los alumnos egresados de los diferentes programas educativos de la Unidad Académica de Ingeniería de los cuales fueron seleccionados por el consejo editor tomando en cuenta la innovación que existe en nuestro país en el ámbito de la Ingeniería.

Por consiguiente es una alternativa más para la investigación e innovación de las tecnologías nacionales e internacionales que hoy en día, están evolucionando constantemente y a un ritmo acelerado.

M.C. Edgardo Solís Carmona.

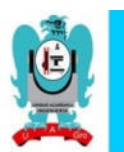

# **CONTENIDO**

# *INGENIERO EN COMPUTACIÓN.*

**ESTRATEGIAS PARA GARANTIZAR LA SEGURIDAD EN DISPOSITIVOS MOVILES DE ANDROID.** 

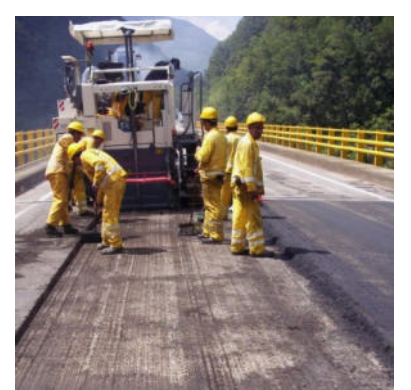

*PAGINA 5* 

# *INGENIERO CIVÍL.*

**REHABILITACION DE CARRETERAS: BASE ESTABILIZADA CON CEMENTO PORTLAND Y TENDIDO DE CARPETA ASFÁLTICA.** 

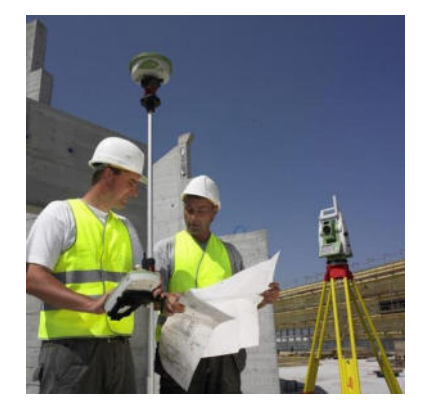

*PAGINA 13* 

# *INGENIERO EN TOPOGRAFÍA Y GEOMÁTICA.*

**TRAZO TOPOGRÁFICO EN ESTABILIDAD DE TALUDES.**

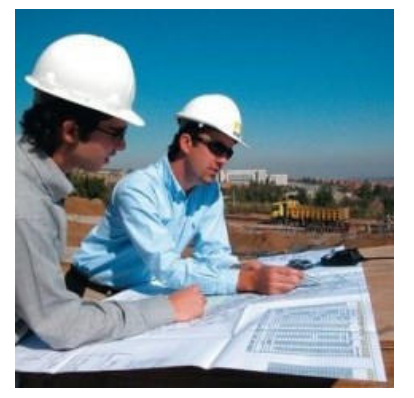

*PAGINA 19* 

*INGENIERO CONSTRUCTOR.*

**LA IMPORTANCIA DE LOS PROCEDIMIENTOS CONSTRUCTIVOS APLICADOS A CASA HABITACIÓN.** 

*PAGINA 25* 

# **ESTRATEGIAS PARA GARANTIZAR LA SEGURIDAD EN DISPOSITIVOS MOVILES DE ANDROID**

C. José Antonio Alfaro Rivera Unidad Académica De Ingeniería Universidad Autónoma De Guerrero Chilpancingo, México buffcini@hotmail.com

M.C. José Mario Martínez Castro Unidad Académica De Ingeniería Universidad Autónoma De Guerrero Chilpancingo, México jmariomtz@yahoo.com

#### **RESUMEN**

En este artículo se describe la evolución del sistema operativo Android desde su aparición hasta su versión publica más actual a la publicación de esta revisión así como las medidas de seguridad internas que utiliza y además de la seguridad externa que el usuario puede utilizar para complementar la existente así como algunas tecnologías que están aún en desarrollo que permitan la evolución de la seguridad en el sistema operativo Android.

#### **Área temática**

Seguridad móvil

#### **Palabras clave**

Android, evolución, seguridad, móviles, estrategias.

# **1. INTRODUCCIÓN**

El incremento del uso de dispositivos móviles es innegable, cada vez más personas los utilizan para una amplia gama de tareas laborales, educacionales e inclusive para el uso cotidiano, por consiguiente la información privada de los usuarios que estos dispositivos manejan es mayor cada vez. [1]

Por consiguiente la importancia de la seguridad en los mismos dispositivos móviles y la forma de proteger de manera básica, la información que en ellas se tienen; así como otras medidas de seguridad que pueden implementar para garantizar la estabilidad de esta información delicada, es crucial en el día a día para los usuarios, que cada vez se vuelve más.

 Aun, cuando existen diversos sistemas operativos, es factible abordar la seguridad del sistema de Google, el cual adopta el sistema Android, ya que actualmente es más utilizado en el mundo, este dato según NetMarketShare con un 47% del Dr. René Edmundo Cuevas Valencia Unidad Académica De Ingeniería Universidad Autónoma De Guerrero Chilpancingo, México reneecuevas@uagro.mx

M.C. Angelino Feliciano Morales Unidad Académica De Ingeniería Universidad Autónoma De Guerrero Chilpancingo, México af morales@hotmail.com

mercado global hasta febrero del 2015 y con pronósticos de un incremento mayor de acuerdo a estadísticas. [2]

Como se muestra en la figura 1. Se puede determinar el dominio de los dispositivos más usados en la actualidad, toda vez que predomina por una diferencia de 47% el sistema android con su más cercano competidor que es ios con un 43%; además se puede observar la participación del resto de los sistemas vigentes, como BlackBerry, Windows pone, Java me y Symbian. [2]

**Figura. 1. Mercado de S.O en Móvil/Tablet global febrero** 

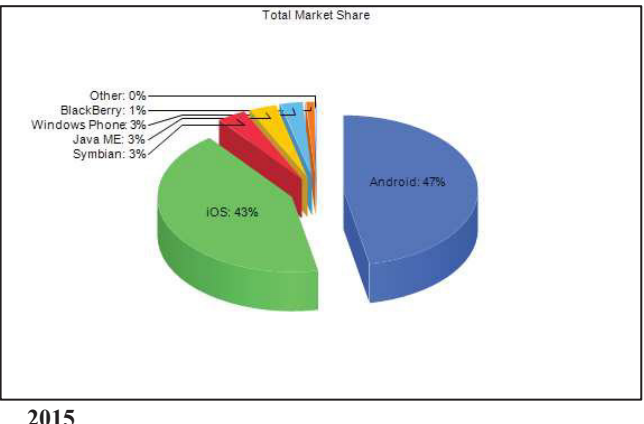

Además de ser un S.O. android libre y que está basado en una distribución Linux lo que permite que cualquier experto pueda abonar al código fuente para considerar mejoras en futuras versiones del sistema, naciendo el sistema operativo más amigable para el usuario final. [3]

También porque posee la cualidad que cualquier programador independientemente del nivel pueda desarrollar aplicaciones con un propósito inmensamente variado como aplicaciones para

comprar inteligentemente comparando precios además de que el desarrollo de aplicaciones móviles está en auge debido a los avances tecnológicos. [4] [5]

# **2. EVOLUCIÓN DEL SISTEMA OPERATIVO ANDROID**

El historial de versiones del sistema operativo Android se inició con el lanzamiento de Android beta en noviembre de 2007. La primera versión comercial (de prueba), Android 1.0, fue lanzada en septiembre de 2008.

Android es un sistema operativo móvil desarrollado por Google y la Open Handset Alliance, y ha visto un número de actualizaciones a su sistema operativo base desde su lanzamiento original. Estas actualizaciones típicamente corrigen fallos de programa y agregan nuevas funcionalidades. [6]

Desde abril de 2009, las versiones de Android han sido desarrolladas bajo un nombre en clave y sus nombres siguen un orden alfabético: Apple Pie, Banana Bread, Cupcake, Donut, Éclair, Froyo, Gingerbread, Honeycomb, Ice Cream Sandwich, Jelly Bean, KitKat.

**Tabla. 1. Evolución de android (parte 1 de 5)** 

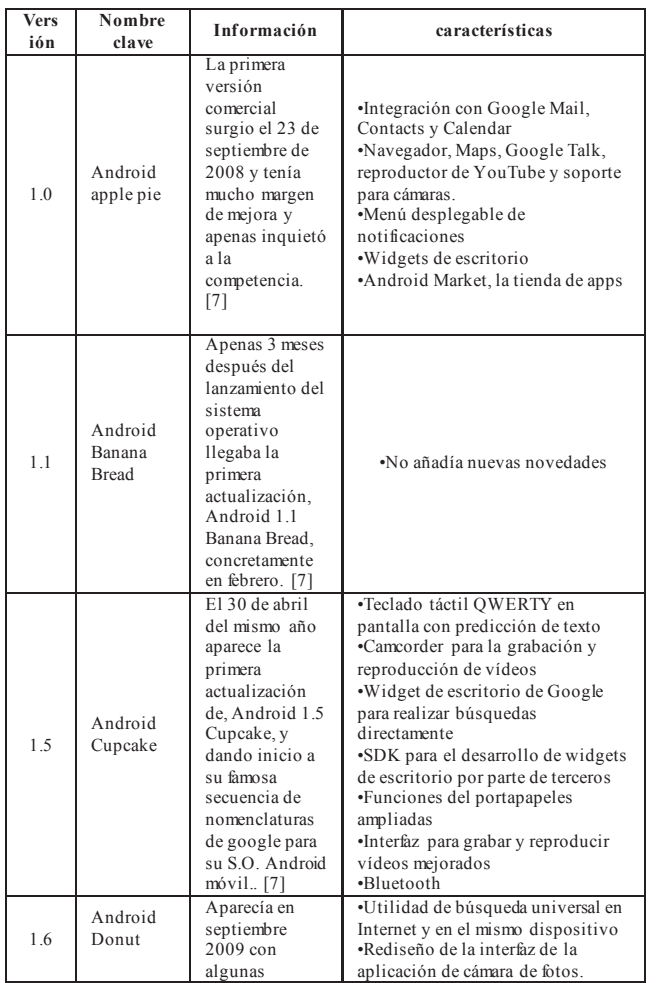

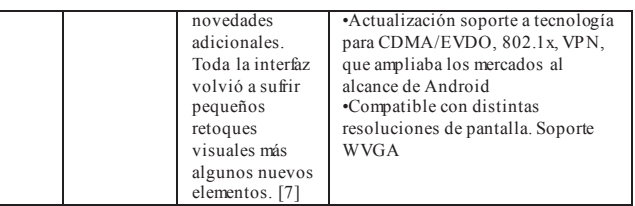

En la tabla 1 se describe la evolución de android desde la versión 1.0 Android 1.0 apple pie, ya introducía algunos conceptos que son un estándar de los sistemas operativos móviles, además, no contaba con ningún sistema de pago para usuarios y todo el catálogo era gratuito. Android 1.1 Banana Bread, corregía numerosos fallos y bugs, detectados en la primera versión e introducía un concepto poco usado por la competencia: las actualizaciones automáticas. Android 1.5 Cupcake, se realizaron cambios casi imperceptibles sobre algunos elementos de la interfaz, pero las novedades llegaron a nivel de usabilidad con nuevas características. Android 1.6 Donut, Actualización y nuevo diseño del Android Market, pero lo interesante estaba en el núcleo del SO Linux 2.6.29.

#### **Tabla. 2. Evolución de android (parte 2 de 5)**

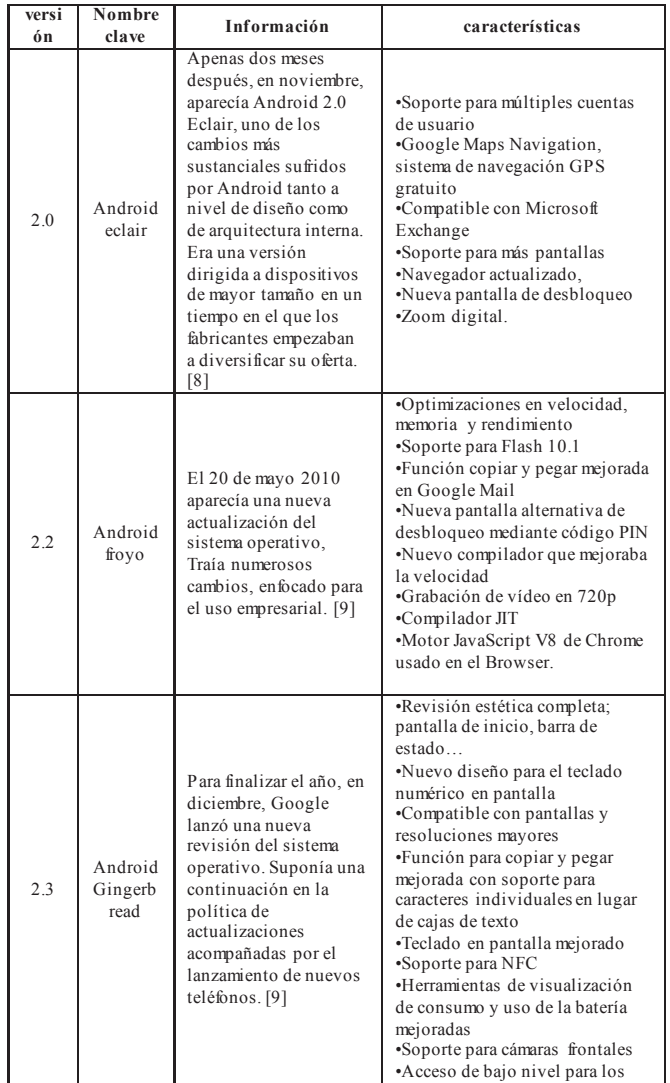

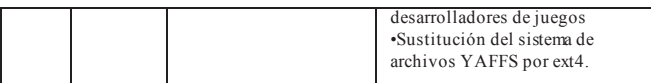

En la tabla 2 se describe la evolución de android desde la versión Android 2.0 Eclair soporte para HTML5 y barra de dirección y búsqueda unificada función Text to Speech para escribir textos mediante el uso de la voz, la versión 2.1 mantuvo la misma nomenclatura y sólo corrigió algunos fallos, pero su uso fue mayor entre los fabricantes que la versión anterior. Android 2.3 Gingerbread, aliados con Samsung. Gingerbread fue la versión extendida.

#### **Tabla. 3. Evolución de android (parte 3 de 5)**

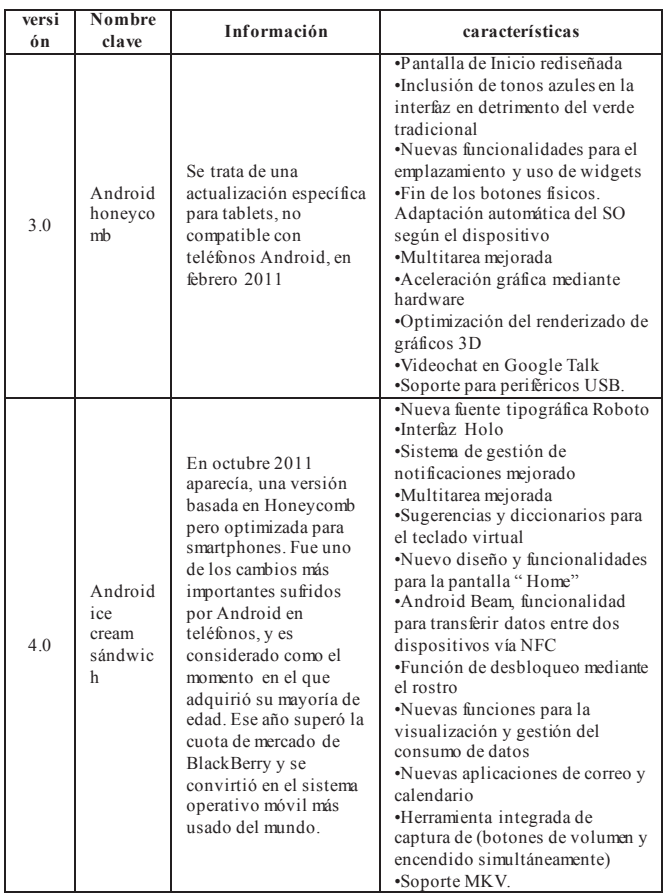

En la tabla 3 se describe la evolución de android desde la versión Android 3.0 honeycomb introduce las líneas maestras de la interfaz para las futuras versiones 3.1 y 3.2 mantuvieron el mismo nombre y fueron básicamente un conjunto de correcciones, ANDROID 3.0 tambien fue optimizado para los nuevos procesadores multinucleo y asi mejorar la experiencia en tablets. Android 4.0 ice cream sándwich como dato Google y Samsung planearon una presentación conjunta del SO y el teléfono que habían creado, pero fue suspendida: a causa de la muerte de Steve Jobs días.

#### **Tabla. 4. Evolución de android (parte 4 de 5)**

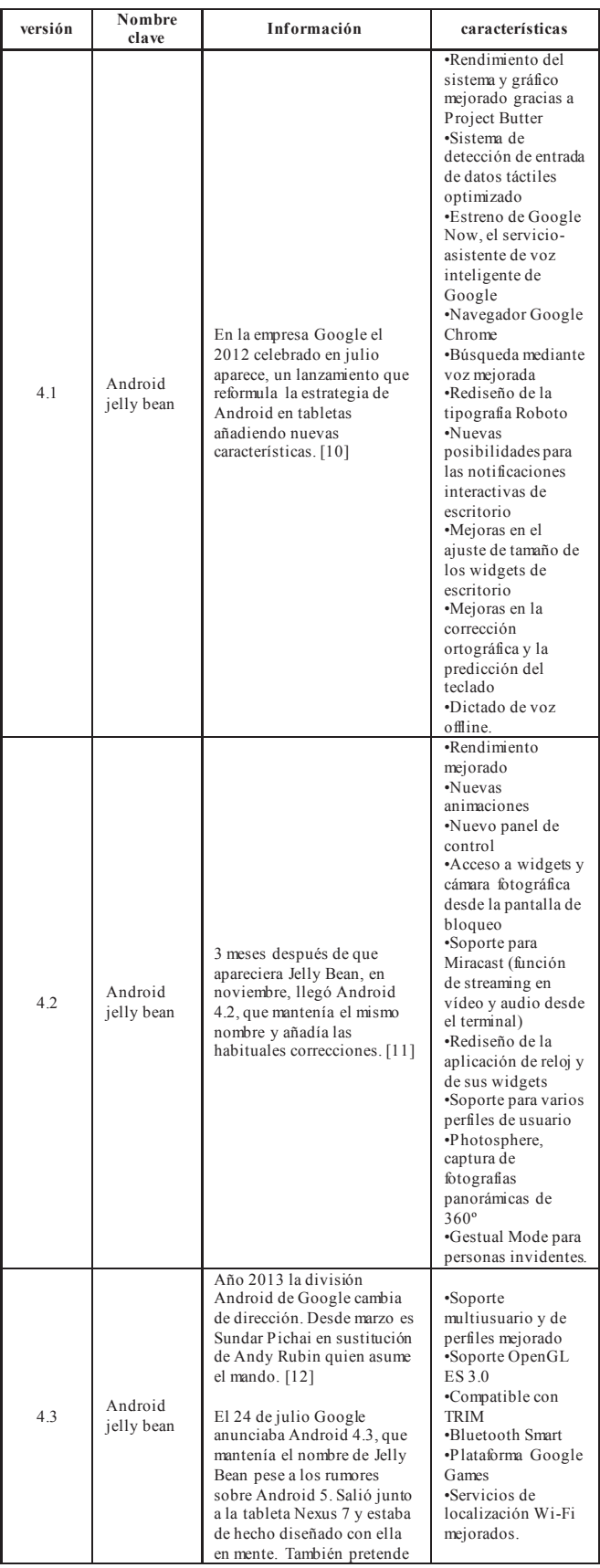

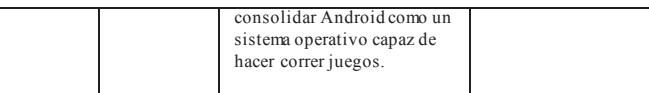

En la tabla 4 se describe la evolución de android desde la versión Android 4.1 jelly bean, los cambios no son palpables, pero los hubo e importantes. Destaca la desaparición del soporte para Flash Player. Android 4.2 jelly bean, nunca mejor dicho. Android 4.3 jelly bean, la misma persona que dirige el desarrollo de Chrome y el sistema operativo Chrome OS. Rubin pasó a trabajar en otros proyectos.

#### **Tabla. 5. Evolución de android (parte 5 de 5)**

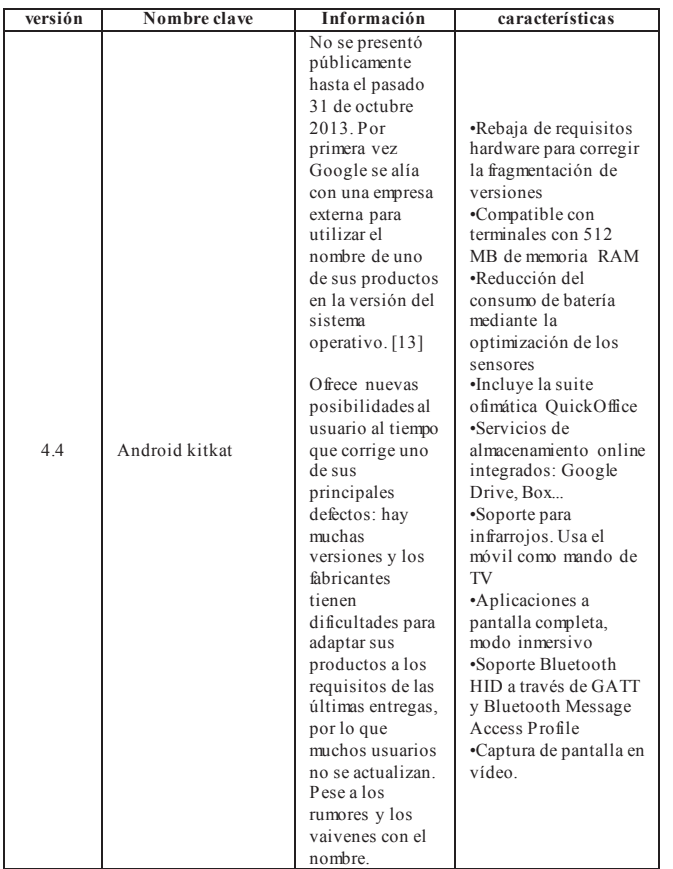

En la tabla 5 se describe la evolución de android desde la versión Android 4.4 kitkat, esta versión fue conocida como Key Lime Pie antes de que Google y Nestlé ya que amnas empresas se fusionaron.

# **3. MODELO DE SEGURIDAD NATIVO DEL SISTEMA OPERATIVO ANDROID**

La implementación del modelo de seguridad de Android se lleva a cabo a lo largo de toda la arquitectura del sistema. A continuación se detalla los aspectos más importantes de dicho modelo.

## **3.1. Android Sandbox**

Android implementa el principio de mínimo privilegio haciendo que cada aplicación se ejecute en, como se le denomina, un Sandbox (inglés para caja de arena); es decir, forzando a que cada aplicación solo pueda tener acceso ilimitado a sus propios recursos. Por defecto, ninguna aplicación puede acceder a otras partes del sistema (por ejemplo, cámara de fotos del teléfono móvil, libreta de contactos, y otras aplicaciones); para ello se debe obtener el permiso correspondiente [15]

## **3.2. Aplicación Firmada**

Todas las aplicaciones Android deben estar firmadas digitalmente de forma tal que sus claves privadas solo sean conocidas por sus respectivos desarrolladores. Además, se deben incluir certificados que identifiquen el origen de sus claves públicas. Dichos certificados no necesitan estar firmados por una entidad de certificación; de hecho, la práctica más frecuente es que estén firmados por los propios desarrolladores (self-signed certicates).

Los certificados son utilizados por Android para distinguir cuando dos aplicaciones distintas fueron hechas por el mismo desarrollador. Esta información se torna relevante para el sistema a la hora de decidir si conceder permisos de tipo signatura (firma) o autorizar a dos aplicaciones a tener el mismo UID (identificador de usuario) [14]

## **3.3. Permisos**

Como se explicó Android utiliza el mecanismo denominado Aplicación Sandbox para aislar a las aplicaciones del resto del sistema. Sin embargo, como vimos en ejemplos anteriores, para llevar a cabo cualquier tarea, por más simple que esta sea, una aplicación necesita utilizar recursos del sistema o, incluso, de otra aplicación. Es por ello que se necesita algún mecanismo para que una aplicación pueda acceder a los recursos que necesita para llevar a cabo su objetivo y, al mismo tiempo, que se tenga un cierto control sobre a quién se le permite el acceso a los mismos. La solución que provee Android es un sistema de permisos que constituye una parte principal de su modelo de seguridad. [16]

## **3.4. Delegación De Permisos**

Android provee, básicamente, dos mecanismos que permiten a una aplicación dada delegar sus propios permisos a otra; posibilitando, de esta forma, que esta última pueda realizar una determinada acción para la que no cuenta, originalmente, con los permisos necesarios. Estos mecanismos son: pending intents y URI permissions.

El concepto de pending intent: un desarrollador define un intent para realizar una determinada acción (por ejemplo, iniciar una actividad) como se hace normalmente.

El otro mecanismo para la delegación de permisos ofrecido por Android se denomina URI permissions. Este mecanismo se aplica cuando una aplicación con permisos para leer o escribir sobre un content provider desea concedérselos a una segunda aplicación para que, esta última, pueda acceder a ciertos recursos del content provider en cuestión. Cuando una aplicación inicia o devuelve un resultado a una actividad (perteneciente a otra aplicación) puede agregar al intent URIs de recursos de un content provider al que tiene permisos de lectura/escritura y un identificador de tipo de operación. [16]

#### **3.5. Android Manifest**

Toda aplicación Android debe incluir en su directorio raíz un archivo XML llamado Android Manifest [2]. En este archivo se declaran todos los componentes que forman parte de la aplicación en cuestión, junto con algunas características de los mismos que se definen de forma estática. Además, se identifican los permisos que solicitara la aplicación al momento de instalarse y los que serán exigidos por la misma Adicionalmente, en este archivo se especifica si se autoriza el mecanismo de delegación conocido como URI permissions, sobre los content providers de la aplicación. [16]

#### **3.6. Runtime de Android**

Android incluye un set de bibliotecas base que proporcionan la mayor parte de las funciones disponibles en las bibliotecas base del lenguaje Java. Cada aplicación Android corre su propio proceso, con su propia instancia de la máquina virtual Dalvik. Dalvik ha sido escrito de forma que un dispositivo puede correr múltiples máquinas virtuales de forma eficiente. Dalvik ejecuta archivos en el formato Dalvik Executable (.dex), el cual está optimizado para memoria mínima. La Máquina Virtual está basada en registros y corre clases compiladas por el compilador de Java que han sido transformadas al formato.dex por la herramienta incluida "dx". [15]

#### **3.7. Núcleo Linux**

Android depende de Linux para los servicios base del sistema como seguridad, gestión de memoria, gestión de procesos, pila de red y modelo de controladores. El nucleo también actúa como una capa de abstracción entre el hardware y el resto de la pila de software. [16]

# **4. TECNICAS PARA MEJORAR LAS MEDIDAS DE SEGURIDAD EXISTENTES DEL SISTEMA OPERATIVO POR PARTE DEL USUARIO**

Algunas recomendaciones para incrementar la seguridad y evitar posibles riesgos son:

#### **Física**

Al reutilizar un teléfono móvil, asegurarse de eliminar todo el contenido personal de las memorias. Así se evita exponer la confidencialidad del usuario y la de sus contactos. Apagar el móvil por las noches cuando no está siendo utilizado. Ya que los ataques a los sistemas pueden ocurrir cuando el usuario no está al tanto de ello.

## **Control de accesos y almacenamiento de datos**

Usar contraseñas alfanuméricas o PIN para el acceso y tras la inactividad de los dispositivos.

Evitar proporcionar información financiera y personal vía correo electrónico, conversaciones telefónicas o por SMS.

Activar la encriptación de datos y cifrado de memorias SD.

Hacer copias de seguridad para restablecer el sistema en caso de fallos o pérdidas de información.

Usar servicios de localización online, para permitir el borrado de datos en caso de robo o extravío.

## **Antivirus**

La elección adecuada del mejor antivirus para el sistema operativo android, requiere del análisis previo de sus características. [17]

## **Trend Micro**

 •Bloqueo y filtrado de páginas web y contactos •Protección infantil para llamadas salientes •Protección contra robo.

#### **Zoner Mobile Security**

 •Filtrado de llamadas y SMS •Detección de publicidad •Crea copias de seguridad y de restauración •Protección infantil para llamadas salientes •Protección contra robo.

#### **Avira Free Android Security**

•Filtrado de llamadas y SMS

 •Rastreo de ubicación •Bloqueo y borrado remoto.

#### **Norton Mobile Security**

•Filtrado de llamadas y SMS

- •Sistema de Geolocalización del dispositivo
- •Análisis del móvil y tarjeta SD
- •Anti-Phishing
- •Copias de seguridad y restauración de contactos.

#### **Lookout Mobile Security**

- •Geolocalización en caso de robo o extravío
- •Restauración de datos
- •Protección contra robo
- •Realiza una foto cuando se introduce mal la Contraseña tres veces.
- 

## **Wavesecure**

•SMS ocultos

 •Crea copias de seguridad de los contactos •Bloqueo de dispositivo y ubicación vía web.

## **Kaspersky Mobile security**

 •Filtrado de llamadas y SMS •Bloqueo o borrado de datos de forma remota en caso de robo o extravío.

#### **Avast!**

- •Uso de widget que permite controlar la aplicación desde la computadora •Filtrado de llamadas y SMS •Gestor de aplicaciones •Cortafuegos •Opciones de control remoto en caso de robo o
- extravío

# **Avg**

 •Uso de widget para el acceso directo •Filtrado de SMS •Gestor de procesos •Protección contra robo.

# **5. CONCLUSIONES**

De acuerdo a la información presentada en este articulo se tiene la certeza que con las medidas nativas que presenta el sistema móvil de google mas las recomendaciones dadas que el usuario puede implementar para aumentar la seguridad, se cuenta con un sistema operativo solido y confiable para la mayoría de los usos que se puedan presentar.

Aunque como todo en el área tecnológica, los ataques y exploits a las vulnerabilidades de la seguridad con el paso del tiempo evolucionaran y puede que las medidas actuales no sean suficientes pero es por eso que ya se encuentran en desarrollo varias tecnologías a mediano y largo paso para el sistema Android.

Como el cambio la seguridad de cifrado en 5.0 lollipop ya que, el cifrado está activado por defecto desde el primer arranque, lo que quiere decir, que los datos estarán protegidos, ya que en las anteriores versiones se mantenía como una opción que cada usuario podía activar o desactivar, con el requisito de utilizar un bloqueo.

Otras técnicas son las que involucran al selinux, algo que ya se tenía, pero ahora será un modo más estricto, que obligara a todas las aplicaciones a ejecutarse en su propio contexto, controlando su comportamiento a nivel de kernel teniendo la seguridad en nivel más estricto. Asi que evita que las aplicaciones tengan la posibilidad de dañar a otra parte del sistema, evitando ataques desde el inicio.

Asi que android está con la seguridad de que quiere tener todo bajo control y poder garantizar la seguridad y protección a los usuarios. [18]

## **6. RECONOCIMIENTOS**

Gracias a la unidad académica de ingeniería de la universidad autónoma de guerrero por darme la oportunidad culminar mis estudios en sus instalaciones.

En especial agradecimiento al Dr. René Edmundo Cuevas Valencia director de trabajo de titulación y a mis revisores M.C. José Mario Martínez Castro y M.C. Angelino Feliciano Morales Por el apoyo en la elaboración de este artículo.

## **7. REFERENCIAS**

- [1] Newsletter, s., Personales, F. and asatyle, L. (2015) Comercio móvil: futuro de los negocios. [online] Cnnexpansion.com.Available at: http://www.cnnexpansion.com/opinion/2014/02/24/comerc io-movil-el-futuro-negocio [Accessed 15 mar. 2015]
- [2] Netmarketshare.com, (2015). *Market share for mobile, browsers, operating systems and search engines | NetMarketShare.* [online] Available at: http://www.netmarketshare.com/ [Accessed 14 Mar. 2015].
- [3] Project! W. (2015). *Android Developers*. [online] Source.android.com. Available at: http://source.android.com/ [Accessed 14 Mar. 2015].
- [4] Martínez Castro, J. M., Cuevas Valencia, R. E., Martínez Castro, R. N., & Bravo, R. Entornos para el desarrollo de aplicaciones móviles.
- [5] Flores, N. A. N., & Cuevas, R. E. (2014). Implementación de una aplicación movil para realizar compras inteligentes.
- [6] Versions, R. (2015). *Release Notes for Older SDK Versions | Android Developers*. [online] Developer.android.com. Available at: http://developer.android.com/sdk/OLD\_RELEASENOTE S.html#m3-rc22a [Accessed 14 Mar. 2015].
- [7] Notes, A. (2015). *Android 1.1 Version Notes | Android Developers*. [online] Developer.android.com. Available at: http://developer.android.com/about/versions/android-1.1.html [Accessed 14 Mar. 2015].
- [8] Android 2.0, R. (2015). *Android 2.0, Release 1 | Android Developers*. [online] Developer.android.com. Available at: http://developer.android.com/about/versions/android-2.0.html [Accessed 14 Mar. 2015].
- [9] Platform, A. (2015). *Android 2.1 Platform | Android Developers*. [online] Developer.android.com. Available at: http://developer.android.com/about/versions/android-2.1.html [Accessed 14 Mar. 2015].
- [10] APIs, A. (2015). *Android 2.3.3 APIs | Android Developers*. [online] Developer.android.com. Available at: http://developer.android.com/about/versions/android-2.3.3.html [Accessed 14 Mar. 2015].
- [11] APIs, A. (2015). *Android 2.3.4 APIs | Android Developers*. [online] Developer.android.com. Available at: http://developer.android.com/about/versions/android-2.3.4.html [Accessed 14 Mar. 2015].
- [12] Tools, F. (2011). *Final Android 3.0 Platform and Updated SDK Tools | Android Developers Blog*. [online] Android-developers.blogspot.mx. Available at: http://android-developers.blogspot.mx/2011/02/finalandroid-30-platform-and-updated.html [Accessed 14 Mar. 2015].
- [13] Tools, A. (2011). *Android 4.0.3 Platform and Updated SDK tools | Android Developers Blog*. [online] Androiddevelopers.blogspot.mx. Available at: http://androiddevelopers.blogspot.mx/2011/12/android-403-platformand-updated-sdk.html [Accessed 14 Mar. 2015].
- [14] Know Your Mobile, (2015). *Android 4.2 Jelly Bean lands on Nexus 7*. [online] Available at: http://www.knowyourmobile.com/google/google-nexus-7/18788/android-42-jelly-bean-lands-nexus-7 [Accessed 14 Mar. 2015].
- [15] Fundamentals, A. (2015). *Application Fundamentals | Android Developers*. [online] Developer.android.com. Available at: at: http://developer.android.com/guide/components/fundamen tals.html [Accessed 14 Mar. 2015].
- [16] Permissions, S. (2015). *System Permissions | Android Developers*. [online] Developer.android.com. Available at:

http://developer.android.com/guide/topics/security/permiss ions.html. [Accessed 14 Mar. 2015].

- [17] Wayerless, (2015). *Wayerless*. [online] Available at: https://www.wayerless.com/2012/05/5-alternativas-deantivirus-para-tu-smartphone/ [Accessed 14 Mar. 2015].
- [18] Arancibia, M., & Orellana, C. (2013). Desarrollo de Herramientas de Configuración de Políticas de Seguridad Para Selinux.

# **"Rehabilitación de carreteras: base estabilizada con cemento portland y tendido de carpeta asfáltica"**

## **MARTIN VLADIMIR REYES ADAME**

Ingeniería Civil Col. Ampliación Vista Hermosa Chilpancingo Gro. México Tel. (01)7471471455 e-mail: Ing.mreyes@outlook.com

## **M. EN C. ALBERTO JORGE SALVADOR**

Revisor No 1 Unidad academica de ingeniería Chilpancingo Gro. México Tel. (01) 747 4719319 e-mail: alberto59\_@hotmail.com

## **M. EN C. RAMIRO RUIZ SILVA**

Director de trabajo de titulación Unidad academica de ingeniería Chilpancingo Gro. México Tel. (01)747 4719319 e-mail: roma13032@hotmail.com

## **M. EN A. VERONICA O.SEVILLA MUÑOZ**

Revisor No 2 Unidad academica de ingeniería Chilpancingo Gro. México Tel. (01)747 4719319 e-mail: sevillavero@hotmail.com

#### **ABSTRACT.**

This article of investigation is focused on the recovery in cold of pavements, on the use of bases stabilized with cement portland and on the application of folder of concrete asphalt flex. It includes a description of the roads, his structure of a pavement and precedents for those who have spent the ways and there are seen the different types of deteriorations that they present in a pavement, The different reasons across his construction or throughout the years, one raises to others the types of technologies of repair applied in works of paving. It is mentioned on the rehabilitation of a road, Procedures from the beginning like recovery of asphalt pavements where there is described the importance, description of the concept of recovery, his classification and procedure of this one. Also on since the base already recovered with cement stabilizes portland, Showing his description, classification, importance and his constructive processes accompanied of schemes for the major comprehension of the process, constant on the asphalt folder meeting his description, importance, classification, improvements and constructive process of the same one.

#### **RESUMEN.**

Este artículo de investigación está enfocado a la recuperación en frio de pavimentos, al uso de bases estabilizadas con cemento portland y a la aplicación de carpeta de concreto asfáltico flexible. Incluye una descripción de las carreteras, su estructura de un pavimento y antecedentes por los que han pasado los caminos y se ven los diferentes tipos de deterioros que se presentan en un pavimento, las diferentes causas a través de su

construcción o a lo largo de los años, se plantea a demás los tipos de técnicas de reparación aplicadas en obras de pavimentación. Se menciona sobre la rehabilitación de una carretera, procedimientos desde el inicio como recuperación de pavimentos asfalticos donde se describe la importancia, descripción del concepto de recuperación, su clasificación y procedimiento de este. También sobre como estabilizar la base ya recuperada con cemento portland, mostrando su descripción, clasificación, importancia y sus procesos constructivos acompañado de esquemas para la mayor comprensión del proceso, continua con la carpeta asfáltica dando su descripción, importancia, clasificación, mejorías y proceso constructivo de la misma.

## **ÁREA TEMATICA.**

- · Vías de comunicación
- Ingeniería civil
- Ingeniería en construcción

## **PALABRAS CLAVE.**

- · Rehabilitación.
- · Carreteras.
- Pavimentos.
- Reciclado.
- Base estabilizada.
- Cemento portland.
- · Asfalto.
- Concreto asfaltico flexible.

# **1.- INTRODUCCIÓN.**

La necesidad del ser humano por comunicarse ha generado la construcción de caminos a base de piedra y aglomerante hasta los que conducen a grandes autopistas de pavimento flexible o rígido que hoy en día tenemos.

Desde la antigüedad, la construcción de vías de comunicación ha sido uno de los primeros signos de civilización avanzada. Cuando las ciudades de las primeras civilizaciones comenzaron a aumentar de tamaño y densidad de población, la comunicación con otras regiones se tornó necesaria para hacer llegar suministros alimenticios o transportarlos a otros consumidores, además de ser rutas de comercio y desarrollo.

El crecimiento de las vías terrestres como comunicación ha tenido un gran avance gracias a los cambios que ocasiono la evolución de los medios de transporte durante el siglo XlX, la construcción de carreteras estaba impulsada por el desarrollo y crecimiento cada vez más del intercambio comercial entre ciudades de un mismo país y entre distintas naciones, dando origen al surgimiento del automóvil, transporte que se expandió rápidamente, teniendo resultados severos en el progreso de la expansión de los medios de transporte, este avance hace que surja un problema en transportar a individuos u objetos materiales por ruta terrestre sin necesidad que haya vías de tren, siendo este el único medio para realizarlo.

Se cuenta actualmente con una extensa red de carreteras de todas las categorías, de cuota, de altas especificaciones, alimentadoras, rurales y brechas. El impulso en construir vías terrestres constituye uno de los factores más importantes para el crecimiento de los países, que se inició hace varios años.

Las carreteras o caminos (vías de comunicación), se clasifican de diversas maneras:

Transibilidad:

- · Pavimentado
- · Revestido
- · Terracería.

Administrativamente:

- Federales: costo, construcción, operación y mantenimiento a cargo de la federación.
- Estatales: Costo, construcción, operación y mantenimiento a cargo del estado.
- Vecinales: Operación y mantenimiento a cargo del Estado y municipio.

Por el índice de circulación (es la clasificación más usada):

- · Tipo A: El TDPA (Tránsito Diario Promedio Anual) es mayor de 3000 vehículos por día.
- · Tipo B: El TDPA es de 1500-3000 vehículos por día.
- · Tipo C: El TDPA es de 500-1500 vehículos por día.
- · Tipo D: El TPDA es de 100-500 vehículos por día.
- · Tipo E: El TDPA es de hasta 100 vehículos por día. Y tiene una corona (ancho) de 4m.

En cuanto a medidas del ancho:

- · Tipo A: hasta 22m. (Cuatro carriles).
- · Tipo B: 9m.
- · Tipo C: 7m.
- · Tipo D: 6m.
- · Tipo E: 4m.

Estructuralmente un camino de pavimento flexible se compone por capas figura No 1

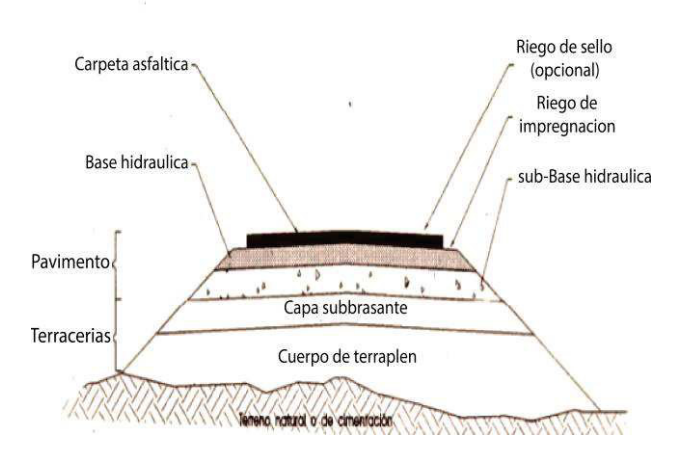

**FIGURA No.1.- estructura de un pavimento**

Debido al uso de las vías terrestres y daños por agentes climatológicos éstas sufren desgastes, fallas o deterioro gradual e inevitable, que tarde o temprano acabará con su vida útil. Si se desea una carretera segura y cómoda es necesario corregir dichas fallas para aumentar su vida de servicio que ofrece esta.

Para mantener las carreras en buen estado, se realizan obras de mantenimiento y conservación de pavimentos, reforzando la estructura y corrigiendo las fallas que se han presentado en el mismo. El mantenimiento ayuda al pavimento a comportarse satisfactoriamente durante su vida de diseño.

La rehabilitación de carreteras se ha venido empleando en la actualidad alrededor del mundo, este método empleado en las vías terrestres tiene el fin de obtener una mejor durabilidad de la estructura de la carretera, tener una mayor capacidad de soporte y una mayor resistencia al enfrentarse con agentes atmosféricos.

Esta se entiende como un proceso por medio del cual la estructura del pavimento es restaurada a su condición original de soporte y consiste en la obtención del material recuperado de la carretera existente estabilizándola o no con algún agregado, aportando más resistencia al material recuperado, se puede agregar algún material de aporte si es necesario, el resultado proveniente del recuperado son los que formaran parte de una nueva estructura de la carretera cubriéndola con una carpeta de concreto asfáltica flexible. En base a evaluaciones de las condiciones de la carretera se determina el tipo de mantenimiento ya sea de la superficie de rodamiento, limpieza, desazolves y reparación de obras de drenaje. Si esta presenta fallas en la estructura y de la superficie en la mayor parte de la vía es necesario que se realice una rehabilitación.

# **2.-RECUPERACIÓN DE PAVIMENTOS ASFALTICOS.**

La recuperación de pavimentos asfalticos se entiende como la reutilización de los materiales procedentes de la trituración de las capas que conforman la estructura del pavimento que ya han estado en servicio, ya que los materiales pueden perder parte de sus propiedades iniciales por el uso o envejecimiento, pero que tienen el potencial de ser reutilizados para formar nuevas capas, esto se hace con el objetivo de construir una nueva carretera.

Se ha tomado conciencia sobre la importancia de alargar el ciclo de vida útil de los pavimentos, por eso se realizan periódicamente mantenimientos, y si en toda la vía se encuentran fallas se tiende a rehabilitaciones utilizando agregados nuevos y asfaltos. El reciclado de pavimentos asfálticos tiene la ventaja de aprovechar los materiales ya existentes y que son disponibles de la carretera a recuperar ya que los materiales envejecidos pueden ser reutilizados mediante una técnica adecuada de forma que son nuevamente válidos para la construcción de la estructura de la carretera. Con este tipo de técnicas, en las operaciones de conservación se puede disminuir mucho la demanda de materiales

El proceso de recuperación de pavimentos en pocas palabras se empieza con la trituración del material, su mezcla con algún agregado y/o agua, su posterior extensión y compactación. Para cada tipo de recuperación se tienen diferentes procedimientos El tratamiento de los materiales reciclados puede hacerse en el sitio donde se obtienen o transportarse a una central de mezcla para su tratamiento.

Existen clasificaciones en el recuperado de pavimentos asfalticos, dependiendo del tipo de fallas que presente la carretera ya sean superficiales o de la estructura, se elige el tipo de recuperación más adecuado para el trabajo que se vaya a elaborar:

- Recuperación en caliente
- Recuperación en frio

## **2.1.-Recuperación en caliente.**

El recuperado en caliente se define como un proceso de reutilización de un pavimento existente con la aplicación de calor a altas temperaturas procedente de maquinarias especiales.

Si el problema afecta a las capas superficiales, hasta 10 cm de profundidad, la recuperación en caliente suele ser una magnífica opción. Ya que el deterioro se suele producir por envejecimiento de la capa superior (carpeta asfáltica) que se ha degradado, fisurado, descarnado.

El procedimiento para realizar este tipo de recuperación empieza con el tratamiento de una aportación de calor mediante unos quemadores, esto se realiza en el mismo lugar de la obra, se calienta el pavimento asfaltico a temperaturas muy altas, manteniendo la temperatura de la carpeta asfáltica existente entre 105° a 230° Celsius, la temperatura se va controlando de tal manera que el asfalto no sea carbonizado. Seguida con un escarificador que es parte de la maquina recuperadora, va escarificando a una cierta medida de grosor determinada y al final una oruga que se encarga de revolver el material

recuperado dándole una mejor homogenización, figura No 2 se observa este mecanismo. Todo el proceso va reviviendo la carpeta existente dañada, la nueva capa recuperada se comporta como una buena capa de base.

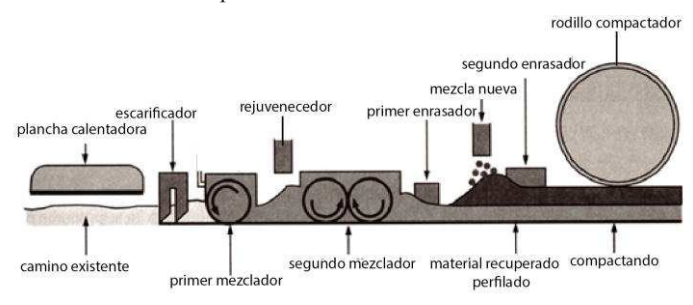

#### **FIGURA No.2.- Vista en corte de recuperación en caliente**

## **2.2.-Recuperación en frio.**

El recuperado en frio de pavimentos asfalticos, se define como el procesamiento y tratamiento con aditivos químicos, de un pavimento asfaltico existente, esta es sin aplicación de calor, para producir una capa de pavimento mejorada.

En el caso de que los problemas afecten a la estructura del pavimento, debemos tener en cuenta que la solución indicada en estos casos es la recuperación en frio, ya que se estabiliza el material resultado del reciclado, con cemento, emulsión o cal, en un espesor tal que recupere la totalidad de las capas afectadas. Estamos hablando de espesores de reciclado que pueden llegar a los 15 cm si trabajamos con emulsión y hasta 40 cuando trabajamos con cemento.

La recuperación de pavimentos en frio es un procedimiento que se basa en el fresado de la capa asfáltica existente de un cierto grosor de la carretera envejecida por medio de una maquina recuperadora de pavimento, y el mezclado de este material con un conglomerante hidráulico (normalmente cemento). En la figura No.3 se muestra vista en corte la recuperación de pavimentos en frio.

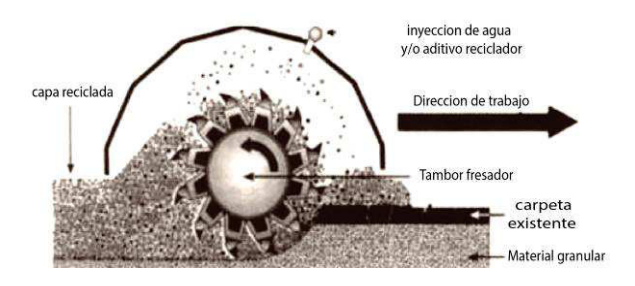

**FIGURA No.3.- Recuperación en frio**

Los beneficios de este tipo de recuperación es que evitan el transporte de nuevos materiales al sitio Además de que se reutilizan los mismos agregados, se corrigen y eliminan deformaciones superficiales. La principal ventaja que tiene este tipo de recuperación a comparación de la recuperación en caliente es que tiene la posibilidad de reciclar un mayor espesor de firme.

## **3.-BASE ESTABILIZADA CON CEMENTO PORTLAND.**

La base es la capa de material que se construye por encima de la sub-brasante, formando por un material de mejor calidad que el de la capa anterior, el papel que juega esta capa es de mantener siempre la resistencia que le permita soportar las presiones transmitidas por los vehículos estacionados o en movimiento y disminuir la magnitud de las presiones que serán transmitidas a la sub-brasante.

Para estabilizar una base consiste en agregar un producto químico o aplicar un tratamiento físico para modificar las características de los suelos. Las mezclas son a base granular o de agregados pétreos, cemento, agua y/o aditivos con el fin de obtener un material de mejores características en resistencia, deformabilidad y permeabilidad.

El cemento portland es uno de los agentes con más utilización en el mundo para estabilizar suelos, este tiene la ventaja de que cuando el cemento se hidrata, la mezcla se transforma en un material duro y rígido. La estabilización de los suelos con cemento puede tener diferentes usos en el área de ingeniería:

- Base de pavimentos
- Protección de taludes
- Recubrimientos en donde se requiera baja permeabilidad
- Estabilización de cimientos

Para obtener una bases estabilizada se requiere la incorporación de un material que mejora las características de permeabilidad, de plasticidad, durabilidad y resistencia mecánica, las bases se pueden estabilizar con cal, asfalto o cemento portland con el objetivo de mejorar su comportamiento mecánico e hidráulico para ser colocados sobre la sub-base y formar una capa de apoyo (base) para una carpeta asfáltica. La estabilización de esta base con agregado de cemento portland se logra cuando se le adiciona el mismo, agua y la energía de compactación, dicho material aumenta sus propiedades de resistencia mecánica, de plasticidad, y es estable bajo las condiciones de clima a que está expuesto el pavimento.

Con el empleo del cemento portland para mejorar la base de una carretera se obtiene una mejor distribución de cargas en la estructura a comparación de una base hidráulica, la carga es distribuida en un área mayor cuando se utilizan bases estabilizadas con cemento, figura No 4.

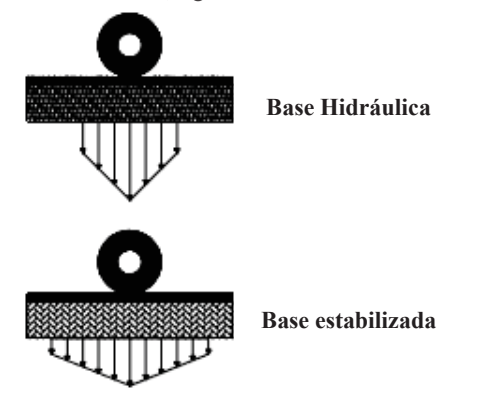

**FIGURA No.4.- Distribución de esfuerzos en bases**

Las bases estabilizadas con cemento portland no presenta los problemas de deformación permanente, típicos de las bases granulares. Estructuralmente tiene una respuesta elástica ante las cargas del tránsito, diferente a la respuesta de las capas granulares ante las mismas cargas.

La construcción de una base estabilizada está constituida por el material resultante de la recuperación del pavimento existente, se le puede agregar una base hidráulica o una mezcla de ambos cuando se requiera. Estos materiales se estabilizan con cemento Portland, para aumentar la resistencia, su rigidez, reducir el efecto de fatiga sobre la carpeta y evita la reducción de acarreos de materiales nuevos.

Después del proceso de recuperación en frio del pavimento existente por medio de la maquina recuperadora, el material extraído como resultado del fresado es aprovechado en su totalidad y se pone a disposición en el lugar, previamente se continua en hacer el refuerzo de la base aplicando cemento portland, la maquina perfiladora de pavimentos WR (gallina) tiene la función de homogenizar la base con el cemento que se le agrego, al mismo tiempo la maquina (gallina) le aplica una porción de agua, (la función de esta máquina es revolver el material producto de la recuperación con el cemento portland al mismo tiempo la maquina va agregándole agua) después de esto se pasa a compactar con máquinas de rodillo pata de cabra y rodillos vibratorios para tener una buena compactación y nivelar con maquinaria niveladora (moto-niveladora), para obtener una base con un perfil parejo, ya la base estabilizada se compacta por última vez para lograr un 100% de compactación, la resistencia a la compresión de esta ya estando estabilizada se obtiene a las 7 días de fraguado de la base. Figura No 5, el seguimiento del proceso constructivo de la base estabilizada.

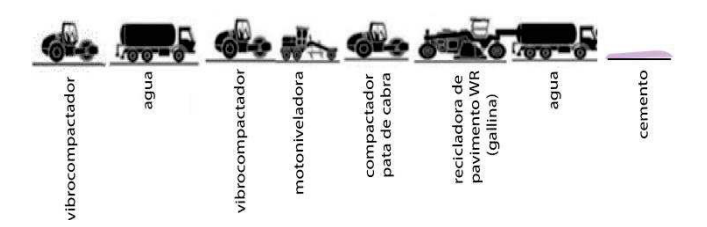

#### **FIGURA No.5.- Proceso constructivo de base estabilizada**

Con este proceso se pueden construir capas de base de alta capacidad estructural, pero además muy competitivas en cuanto a durabilidad y estabilidad volumétrica a largo plazo, En la actualidad la construcción de bases estabilizadas con cemento portland es una técnica muy utilizada en un gran número de países, ya que estas han mostrado ser una alternativa viable para la construcción de pavimentos. Su aporte estructural, la variabilidad de materiales en las distintas zonas del país, el clima lluvioso y la presencia de zonas con niveles freáticos altos favorecen la aplicación de esta tecnología.

El gran número de equipos disponibles para realizar este tipo de trabajos de construcción ha facilitado su desarrollo de esta, siendo actualmente una solución ampliamente requerida por sus ventajas técnicas, económicas y medioambientales, se trata de una técnica enfocada claramente a lograr una mayor sostenibilidad del camino por las ventajas que esta ofrece.

# **4.-TENDIDO DE CARPETA DE CONCRETO ASFALTICO.**

La carpeta de concreto asfaltico es la parte superior de una carretera, es una capa de material pétreo mezclado con asfalto que está colocada sobre la base. Tiene como finalidad proporcionar una superficie de rodamiento uniforme, resistente al tránsito de los vehículos, al intemperismo producido por los agentes naturales y de cualquier otro agente perjudicial, las carpetas de concreto asfaltico se clasifican en tres tipos, los cuales son:

- · **Flexibles**.- estos pavimentos cuentan con una capa de rodamiento constituida por mezcla asfáltica, por lo que también se les conocen como pavimentos asfalticos.
- · **Rígidos**.- en los pavimentos rígidos, la superficie de rodamiento es proporcionada por losas de concreto hidráulico que en algunas ocasiones presentan n armado de acero.
- · **Otros**.- la capa de rodamiento puede estar constituida con diferente tipo de materiales más comunes son caminos empedrados y/o de adoquín.

La carpeta de concreto asfaltico está compuesta de material asfaltico, es un material viscoso, pegajoso y de color negro. Los materiales pétreos con que se construye una carpeta asfáltica son suelos inertes, pueden venir de ríos o arroyos, o de algún banco de materiales, los cuales requieren que pasen por un proceso de triturado y cribado para ser utilizados.

El mezclado de estos materiales da por resultado una mezcla homogénea para pavimentar caminos, esta mezcla de elementos deben dar por resultado propiedades de estabilidad, resistencia al intemperismo, resistencia al desgranamiento, flexibilidad y textura. Los materiales que se utilicen en la construcción de carpetas asfálticas deben cumplir con la norma de la S.C.T, N•CMT•4•04, materiales pétreos para mezclas asfálticas.

Estos pavimentos cuentan con una capa de rodamiento constituida por mezcla asfáltica, generalmente tienen espesores mayores de 4 cm y 8 cm, el tipo de espesor de una carpeta asfáltica se elige de acuerdo con el transito que va a transitar por esa carretera tomando en cuenta el criterio que se muestra en la tabla No 1.

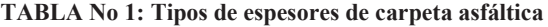

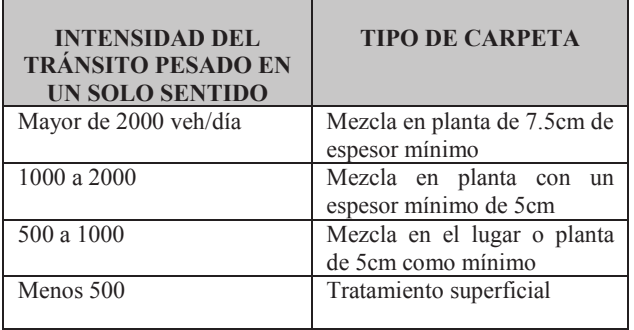

Los concretos asfalticos flexibles tienen la función estructural de ser antiderrapantes, soportar, distribuir la carga de los vehículos hacia las capas inferiores del pavimento, es muy eficaz contra la penetración de agua proveniente de la precipitación, tienen la ventaja de tener una buena consistencia y durabilidad. El periodo de vida de una carpeta oscila entre 10 y 15 años, pero tienen la desventaja de requerir mantenimiento constante (bacheo superficial y profundo, remoción de derrumbes, sello de fisuras y grietas, reparación de bordes dañados del pavimento) para que pueda cumplir con su vida útil.

Las mezclas asfálticas empleadas en trabajos de pavimentación de una carretera de acuerdo con las características de elaboración, se clasifican en mezclas elaboradas en caliente y mezclas elaboradas en frio, adelante se describe cada una de estas:

- · **Mezclas elaboradas en caliente (concretos asfálticos)**.- Se hacen en caliente, con materiales pétreos bien graduados y cemento asfáltico, en una planta mezcladora fija. Para la fabricación de cementos asfálticos modificados, este es el tipo de mezcla que se utiliza.
- Mezclas elaboradas en frío.- Se hacen en el lugar (in situ) o en planta con materiales graduados y un asfalto rebajado o una emulsión asfáltica, en una planta mezcladora móvil o con una moto-conformadora.

Para realizar una mezcla de concreto asfaltico flexible se contemplan factores de medio ambiente y varios tipos de asfalto de acuerdo a las necesidades de los usuarios, en la tabla No 2 se presentan tres diferentes temperaturas, según la región donde se pretenda construir una carretera, que cumplan los parámetros de acuerdo a la norma de la S.C.T, N.CMT.4.05.003/02 materiales asfalticos, aditivos y mezclas.

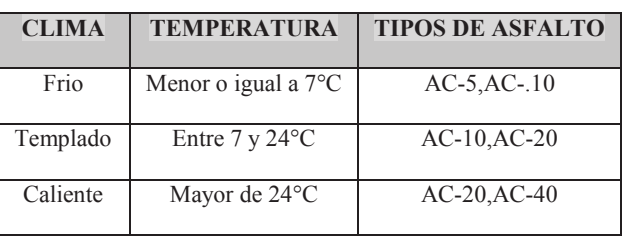

#### **TABLA No 2: Tipo de mezcla en base a temperaturas**

Una vez conformada ya la estructura de la base estabilizada se procede a la colocación de la carpeta de concreto asfaltico flexible dando seguimiento a la norma N-CTR-CAR-1-04- 006/09 de la Secretaria de Comunicaciones y Transportes enfocada a pavimentos flexibles. Se empieza con la aplicación de un riego de impregnación con rendimiento del 1.0 Lts/m<sup>2</sup> se aplica con una petrolizadora, se debe tener una superficie bien cerrada y limpia aplicando un barrido sobre la superficie de la base previamente al riego. La importancia de la impregnación permite cubrir y proteger de los agentes externos que pudieran fracturar o dañar la superficie en la base, se continua con la aplicación de riego de liga con un rendimiento del 0.50 Lts/m2, (el riego de liga tiene la función de unir la base con la carpeta), para posteriormente aplicar el tendido de carpeta asfáltica.

El riego de liga que se le aplica se protege con una exparcion de concreto asfaltico (poreo) esto es para proteger el riego de liga. Antes de la pavimentación, para guiar y controlar los anchos se deben colocar marcas con cal a lo largo de la longitud de la carretera antes de tender la carpeta con una maquina expendedora de pavimentos (finisher), La carpeta diseñada y elaborada en la planta en caliente, se transporta al sitio de la obra para su tendido por medio de camiones de volteo de 7 y 14 m<sup>3</sup> de capacidad, la maquina extendedora (finisher) se encarga de extender la mezcla sobre la superficie de la base teniéndose un control de espesores de la misma y verificando las temperaturas de la carpeta durante el tendido, así mismo se toman muestras para realizar pruebas a la mezcla. Después del tendido de la carpeta se aplica una compactación a la misma con máquinas de rodillos lisos con la finalidad de obtener un cierto espesor de la carpeta esta tiene que quedar libre de imperfecciones y completamente compactada. Posteriormente se aplica un tráfico intenso con rodillo neumático este paso es para obtener una superficie totalmente sellada y afinada, figura No 6 se muestra el proceso de tendido de carpeta asfáltica.

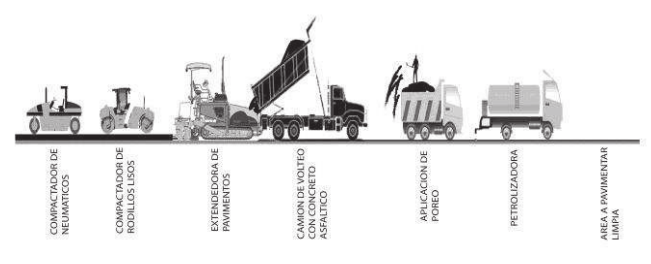

**FIGURA No 6: proceso constructivo del tendido de carpeta**

### **5.-CONCLUSION.**

Un pavimento está constituido por varias capas de material seleccionado, teniendo cada una de ellas su función particular, siendo la principal desde el punto de vista estructural, la de transmitir las cargas de los vehículos automotores en forma adecuada hacia las capas del pavimento o bien a la superficie de apoyo. Se puede establecer que cuando se encuentran fallas estructurales en la carretera se selecciona el mejor procedimiento constructivo para rehabilitar el mismo.

El proceso de recuperación en frio es el mejor procedimiento para dar arranque a trabajos de rehabilitación ya que este tipo de trabajo recupera la totalidad de las capas afectadas. Estamos hablando de espesores de reciclado que pueden llegar a los 15 cm si trabajamos con emulsión y hasta 40 cuando trabajamos con cemento. Y tiene una gran ventaja ya que se recicla el mismo material que se recupera para estabilizarlo con cemento portland.

El cemento portland como agregado para la estabilización de bases ha llegado a ser uno de los más aptos para este trabajo ya que su aporte estructural, son competitivas en cuanto a durabilidad y estabilidad a largo plazo y tienen una muy buena resistencia ante deformaciones o asentamientos, problemas que han llegado a optar por hacer una rehabilitación de carreteras.

Para un tendido de carpeta de concreto asfaltico, la más apta para esta rehabilitación es de asfalto flexible, esta es la más factible para este tipo de trabajos ya que tiene propiedades y características de ser antiderrapantes, también soporta y

distribuye las cargas hacia las capas inferiores, este tipo de mezcla evita la penetración de agua, tiene consistencia y durabilidad. La importancia que tiene una mezcla en caliente realizada en planta es que hay mayor producción de la mezcla y por consecuente es menor tiempo el tiempo de ejecución de la carpeta asfáltica.

#### **6.-RECONOCIMIENTOS.**

La realización de este artículo fue posible en primer lugar a la cooperación brindada a mis asesores de esta investigación de la universidad autónoma de. Y a todas las personas que en forma directa o indirecta contribuyeron a que este trabajo de investigación pudiera llevarse acabo.

## **7.-REFERENCIAS.**

- [1]. Antonio Ortega Maldonado, Pavimentos Flexiblescompuestos carpeta asfáltica.
- [2]. Carpetas asfálticas, S/I. http://tesis.uson.mx/digital/tesis/docs/10577/Capitulo 7.pdf
- [3]. Guillermo Thenoux Z, y Gabriel Garcia S. Revista de ingeniería de construcción- Estudio de técnicas de reciclado en frio, 1999.
- [4]. IECA (instituto español del cemento y sus aplicaciones).Guías técnicas - Estabilización de suelos con cemento.
- [5]. Ingeniería civil (apuntes) S/I. http://ingenieriacivilapuntes.blogspot.mx/2009/05/des cripcion-carpeta-asfaltica.html
- [6]. Ing. Mario Arce, Boletín técnico PITRA (programa de infraestructura del transporte)- bases estabilizadas con cemento.
- [7]. M. en I. Miguel Ángel Tapia García, U.N.A.M.- Curso de pavimentos.
- [8]. Pavimentos flexibles, S/I. http://es.slideshare.net/YeleinePou/pavimentoflexible2hj
- [9]. Rodrigo Andrés Valenzuela Galindo, Journal boliviano de ciencias- Rehabilitación de pavimentos asfalticos.
- [10].Reciclado in situ en frio, S/I. http://www.cedexmateriales.vsf.es/view/ficha.aspx?id residuo=43&idmenu=88
- [11].S.C.T, Secretaria de Comunicaciones y Transportes norma N.CMT.4.05.003/02. materiales asfalticos, aditivos y mezclas.
- [12].S.C.T., Secretaria de Comunicaciones y Transportes-Norma N•CMT•4•04. Materiales pétreos para mezclas asfálticas.

# **TRAZO TOPOGRÁFICO DE ESTABILIZACIÓN DE TALUDES.**

Usiel Barrera Barrera Av. Lázaro Cárdenas S/N. C.U. Chilpancingo de los Bravo, Gro., Mex. 7471317533 usiel\_plan@hotmail.com

M. C. Óscar Orlando Chávez González Av. Lázaro Cárdenas S/N. C.U. Chilpancingo de los Bravo, Gro., Mex. 7471247560 chavez\_6701@hotmail.com

## **RESUMEN**

La estabilización de taludes es importante para la seguridad de las personas que transitan por las carreteras del país. Este tipo de obra sirve como medio de protección, principalmente en autopistas y carreteras federales y en este artículose dará a conocer como se ejecuta la estabilización de un talud, enfatizando la actividad del ingeniero topógrafo en dicho proyecto mencionado, así como en el trazo, nivelación de obras adicionales como drenes y bermas. Se indica también la manera de cómo llevar un control de la obra por medio de un monitoreo permanente, antes, durante y después de la ejecución del proyecto.

#### **Área temática**

Ingeniero Topógrafo Geodesta.

**Palabras clave**:

Talud, trazo, estabilización, camino.

## **1. INTRODUCCIÓN**

Se conoce con el nombre genérico de taludes a cualquier superficie terrestre inclinada respecto al horizontal que hayan de adoptar permanentemente las masas de tierra, su objetivo en gran medida es prevenir riesgos de accidentes motivados por obstáculos dentro de dicha zona, los cuales deben de ser eliminados (Figura 1).

.El talud constituye la estructura más compleja de las vías terrestres, principalmente en autopistas, por eso es preciso analizar la necesidad de definir criterios de estabilización de taludes, entendiéndose esta actividad de vital importancia para la seguridad de la sociedad.

Los problemas relacionados con la estabilidad de laderas naturales difieren radicalmente de los que se presentan en

M. en C. José Luis Carranza Bello Av. Lázaro Cárdenas S/N. C.U. Chilpancingo de los Bravo, Gro., Mex. 7471157587 luis.carranza61@yahoo.es

M. en C. Álvaro López Arellano Av. Lázaro Cárdenas S/N. C.U. Chilpancingo de los Bravo, Gro., Mex. 7471106335 igala@gmx.es

taludes construidos por la ingeniería, dentro de estos deben verse los problemas de corte y terraplenes las diferencias.

Importantes radican en primer lugar en la naturaleza de los materiales involucrados y en segundo, en todo conjunto de circunstancias que dependen de cómo se formó el talud y de su historia geológica, de las condiciones climáticas que privaron a lo largo de su historia y de la influencia que el ser humano ejerce en la actualidad.

El trabajo topográfico es muy importante enlaestabilización de taludes, porque el topógrafo realiza diversas funciones, desde que inicia el proyecto hasta que culmina, es el encargado del control topográfico de la obra, del trazo de las anclas, así como de pasar niveles, calcular volúmenes de material y malla a utilizar, señalar y monitorear el trazo de bermas y drenes, entre otros.

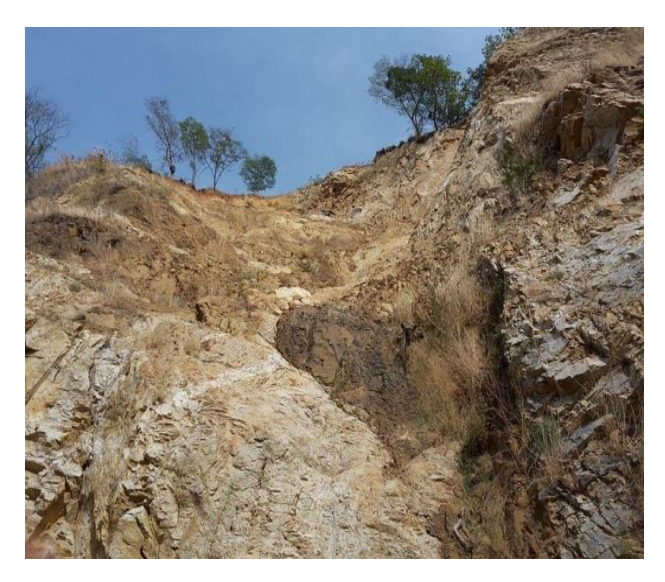

Figura 1. Talud en autopista Cuernavaca- Acapulco.

## **2. SEÑALAMIENTO PARA PROTECCIÓN DE OBRA**

Son dispositivos necesarios de prevención y restricción para el usuario que transita en la autopista y evitar accidentes, para ello se utilizan los trafitambos, conos y barreras los cuales se pueden llenar de agua o arena para que el aire no las mueva y no invadan el carril de rodamiento (Figura 2).

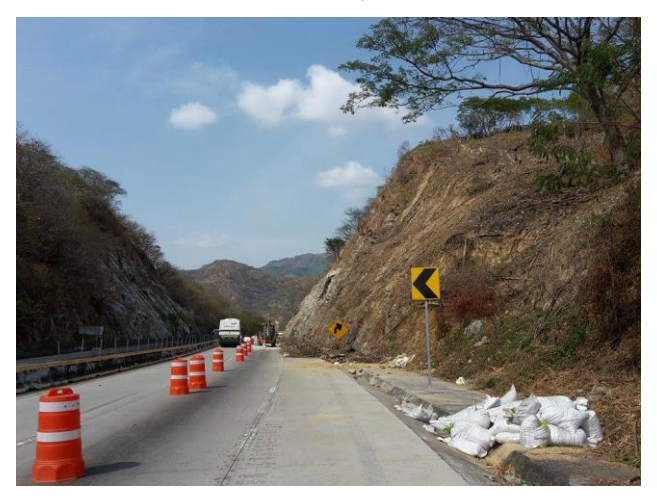

Figura 2. Señalamiento de obra.

Para poder ubicar las distancias donde se coloca cada dispositivo, la empresa proporciona un plano de señalamiento que indica el lugar de fijación de acuerdo al proyecto (Figura 3).

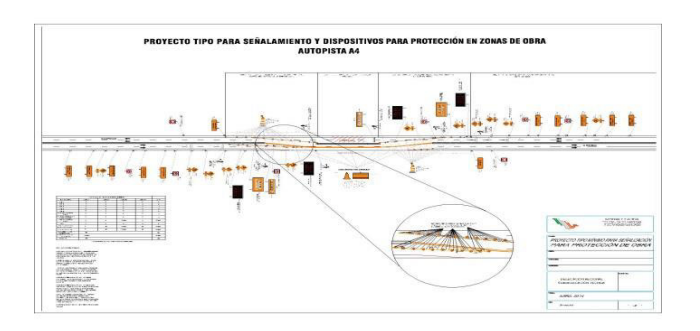

Figura 3. Plano de señalamiento.

También se deben colocar dispositivos luminosos para que en la noche sirvan de guía al usuario y así disminuya la posibilidad de riesgo de un accidente en el turno nocturno, este tipo de señalamiento se va adaptando a la obra en proceso de acuerdo al proyecto ejecutivo.

La protección de la superficie de rodamiento consiste en el suministro y colocación de costales rellenos de materia de banco o arena para así formar una barrera de protección temporal para poder proteger el área del trabajo de un talud y proteger la zona de los caídos, esta barrera es de protección alos usuarios como alos trabajadores para permitir y ejecutar el talud. Los materiales utilizados son costales de nylon relleno de material de banco o arena, esta barrera debe ser de 2m de alto y 2mde ancho del carril derecho de la autopista, también se debe

proteger la carpeta, hombro y cuneta, cubriéndose con costales para que el material que cae del talud no afecte la superficie de rodamiento y obras de protección con lo que se deja libre el carril izquierdo para que el usuario transite y esté seguro (Figura 4).

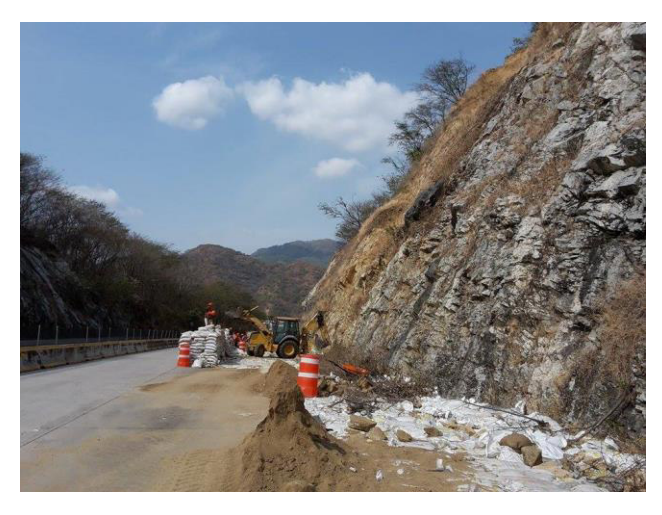

Figura 4. Protección de la superficie de rodamiento.

En esta parte de la obra el ingeniero topógrafo participa indicando a que distancias van los dispositivos de seguridad de obra, anuncios que indican al usuario en general que se están realizando mantenimiento y reparación del camino

# **3. TRAZO TOPOGRÁFICO DE ANCLAS, DRENES Y BERMAS**

Para realizar el trazo topográfico de estabilización de taludes debe haber un estudio topográfico de la zona o el talud que se va a estabilizar, con estos datos el ingeniero proyectista del camino elabora el proyecto de estabilización; esta información regresa al ingeniero topógrafo para darle seguimiento y definir la ubicación de los elementos mediante los cuales se estabilizará el talud, es decir, definir área y volumen por medio de las secciones transversales del terreno natural, la distancia a la que se colocan las anclas, drenes y bermas necesarias en el proyecto.

## **3.1 Trazo topográfico de Anclas**

Las anclas son barras metálicas que se alojan en un barreno perforado en el talud y se inyectan parcial o totalmente en su longitud, para proporcionar soporte al terreno natural desde antes, durante o después de la excavación en zonas inestables, Pueden colocarse en arreglos especiales en función de los requerimientos de soporte o como elementos aislados para soportar un bloque o cuña de suelo o roca potencialmente inestable (SCT, 2000).

Para realizar el trazo topográfico de anclas es necesario tener los puntos de control o estaciones**,** los cuales pueden estar colocados con una placa o sobre una mojonera con un varilla, la cual en su centro tiene coordenadas Y, X, Z. Misma situación para los

bancos de nivel. El equipo de medición que se utiliza es una estación total, tripié, prismas y bípode; para comenzar a marcar las anclas el ingeniero topógrafo se posiciona en un punto de control con el tripié, se nivela la estación, cuando ya está nivelada el auxiliar se ubica sobre otro punto de control para orientar el equipo, en esta parte se debe cuidar que se ingresen los datos del punto de referencia (coordenadas y, x ,z,) el prisma debe de estar bien calibrado y nivelado con el bípode al momento de tomar la lectura.

Una vez que está orientada la estación, se empieza a marcar las anclas, estas se pueden trazar por coordenadas que se obtienen del plano de planta que proporciona la empresa (Figura 5).

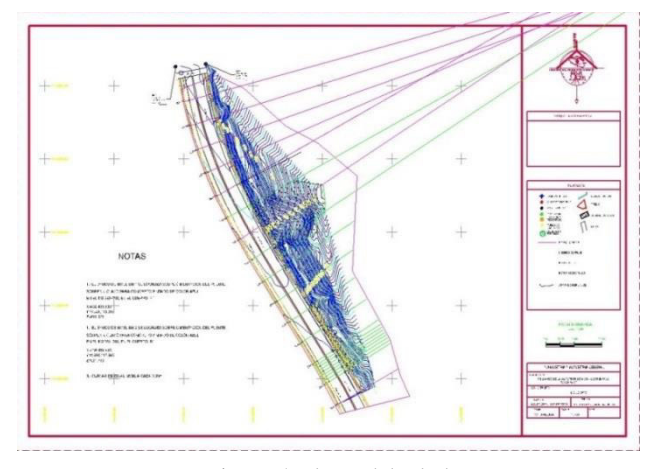

Figura 5. Planta del talud.

Lo anterior es por el método de replanteo buscando esas coordenadas, sin embargo tiene su desventaja porque pueden quedar muy juntas las anclas debido a la irregularidad del terreno natural. La manera más correcta de trazar las anclas para que no queden juntas es con la estación total con una función que tiene de crear una línea base "Set- Out Line" para eso se tiene que replantear los ejes o cadenamientos donde van las anclas para que a partir de ellos pueda empezar a trazarse,se deben marcar con la distancia que el proyecto especifique, cuando se esté replanteando los lugares donde van a colocarse las anclas, las coordenadas son importantes solo las que se ubican sobre la superficie de rodamiento que corresponden al eje del proyecto, para el resto de los puntos se le da prioridad a la elevación (z) , por medio de las curvas de nivel obtenidas del primer levantamiento topográfico que apoyarán a determinar la elevación de cada ancla, desde un punto y estando bien ubicado con la estación el ingeniero topógrafo puede ubicar las anclas que sean visibles, de no ser así, tendrá que cambiarse y crear su línea base donde pueda abarcar más tramo y trazar varias anclas (Figura 6).

En caso de que la estación no tenga la función de "cero line" el ingeniero topógrafo tendrá que replantear los ejes del proyecto y ubicarse en cada eje replanteado para trazar las anclas, se orientará con el eje siguiente y pondrá en cero el ángulo horizontal para después girar a 90º grados y "jalar" la z de un banco de nivel que esté más cerca; para empezar a buscar esa z que nos indicará donde va ubicada la ancla con su respectiva distancia de acuerdo a las especificaciones del proyecto (Figura7 segundo método).

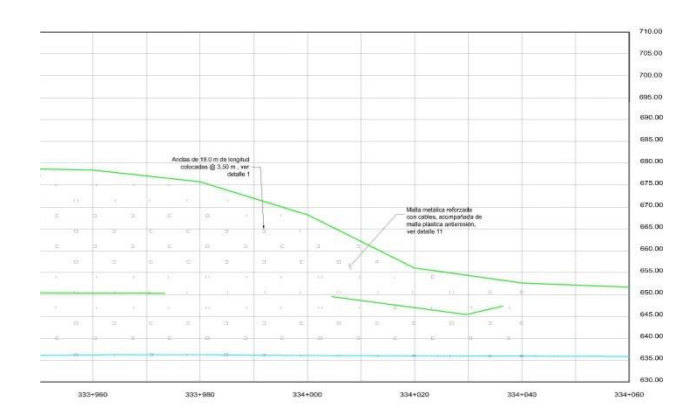

Figura 6. Elevaciones de anclas.

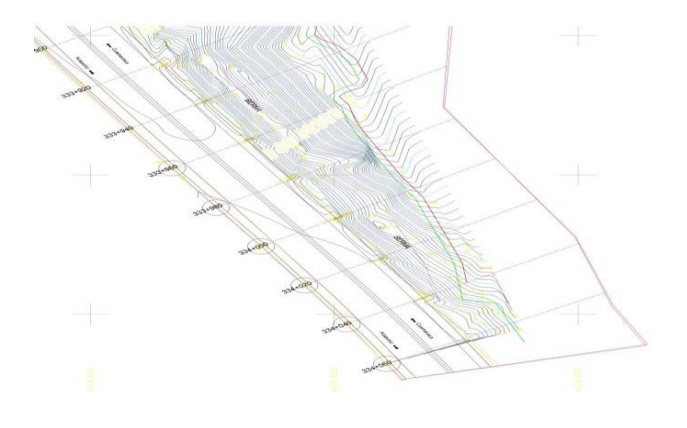

Figuran 7. Método a 90° grados.

Para finalizar, cuando ya está ubicada el ancla, se pueden utilizar colores para definir la profundidad de perforación del barreno, cada color representa una distancia que van de los 6, 12 y 18 metros (es decir el amarillo a 6m, el azul a 12m y el rojo a 18 m, a criterio del topógrafo), estos datos son proporcionados al operador del barreno para que perfore (Figura 8).

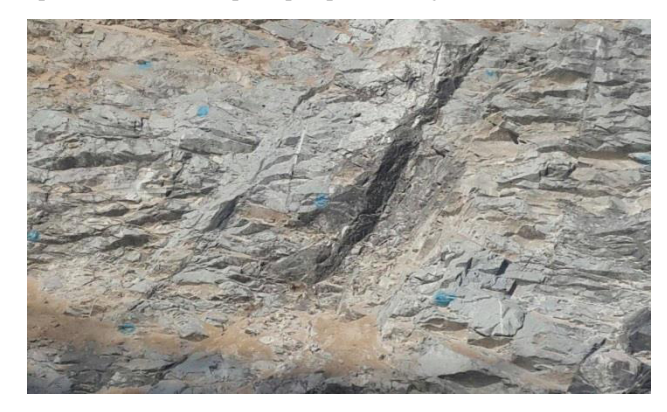

Figura 8. Trazo de anclas.

## **3.2 Trazo topográfico de Drenes**

Los drenes de penetración constituyen un sistema de subdrenaje, que consiste en tuberías ligeramente inclinadas, ranuradas e insertadas transversalmente en los taludes de cortes o rellenos para aliviar la presión de poro, en la mayor parte de los casos extrayendo agua de los suelos o rocas.

Los drenes de penetración transversal deben tener una longitud de 18.0 m y se colocan sobre la superficie de la ladera como se indica en proyecto. Los drenes están constituidos por un tubo de PVC pesado ranurado envuelto en un geotextil y se colocan en una perforación previa de 3.0 pulgadas (SCT, 2000).

El topógrafo indica al operador del barreno la ubicación de los drenes. Para su trazo se necesita el plano de la planta de donde se obtienen las coordenadas de cada dren, con esta información se define la ubicación física en el terreno natural. Para iniciar el trazo topográfico debe haber dos puntos de control para orientar la estación total, una vez orientada la estación se ingresa a la función (S-0) que es la de replanteo,aparece el menú de esa función y se selecciona "sabe data" en esta función se ingresan las coordenadas, una vez introducidas se pulsa la tecla "ok" para saber la ubicación del dren que se va a perforar, en la pantalla de la estación aparece el ángulo horizontal, dicho valor puede ser negativo o positivo el topógrafo pone a 0º0'00" y lo fija con el tornillo tangencial horizontal, a partir de aquí el equipo no se debe mover horizontalmente. Para continuar el proceso con el tornillo tangencial vertical con el cual seubica el prisma, para ello el topógrafo le da indicaciones al auxiliar para que se mueva hacia la derecha o izquierda hasta que quede en línea con eje de colimación del instrumento, es más exacto si observa el regatón del bastón con los hilos de la retícula; una vez que el auxiliar nivele el prisma, el topógrafo presiona la tecla "observar" y se hace la lecturahacia el prisma, como resultado la estación indica si es hacia atrás o adelante el lugar de la coordenada buscada, el auxiliar debe moverse hacia atrás o adelante hasta que la distancia en la estación sea cero o se cumpla con la tolerancia establecida para el replanteo, estos datos indican al operador del barreno quien se encarga de darle la profundidad al dren de acuerdo al proyecto (Figura 9).

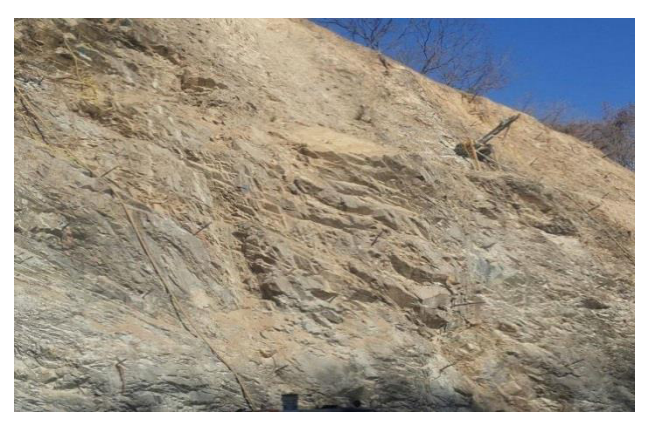

Figura 9. Trazo topográfico de Drenes.

## **3.3 Trazo topográfico de Bermas**

Se le llama berma a los escalonamientos que se realiza en el talud de corte, cuya funcionalidad es de drenaje para el control de aguas broncas para su conducción y eliminación fuera de la superficie de rodamiento.

Otra función de las bermas es disminuir el momento motor debido que al construirlas este corte o cortes que se realizan sobre el talud disminuyen en gran medida el peso del bloque rocoso del terreno natural que en un momento determinado se pudiera deslizar o colapsar y así caer sobre la berma y no sobre el rodamiento para evitar accidentes. La protección pude ir desde darle al escalón una ligera pendiente hacia el talud poniendo en este borde una cuneta para eliminar rápidamente el agua recolectada. También en la berma se pueden utilizar malla de triple torsión como veremos más adelante (Figura 10).

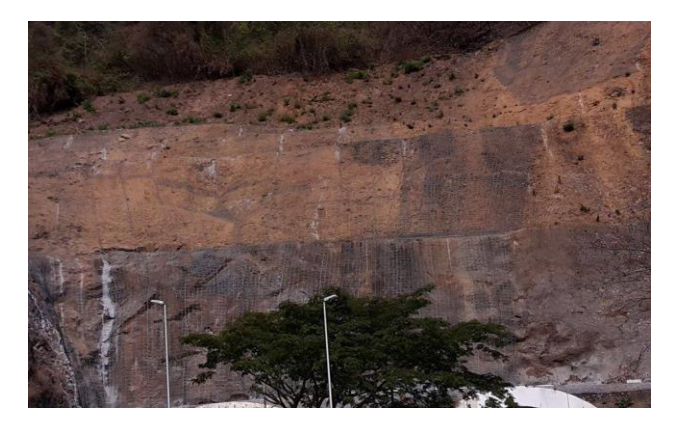

Figura 10. Bermas malla triple torsión.

Para realizar el trazo topográfico de las bermas es necesario tener las secciones del proyecto y el plano de la planta para poder obtener los datos necesarios al momento de realizar al trazo. Una vez obtenidos los datos en gabinete por medio el programa civil cad se inicia el trazo, para ello se requiere la estación total, triple, prismas, bastones y bípode; es necesario tener dos referencias o puntos de control; se orienta la estación y se inicia el trazo topográfico de la berma, se puede hacer por dos maneras, la más sencilla es por replanteo y consiste en marcar con una estaca la ubicación del inicio, término y ceros como se especifica en el proyecto, es decir las características del talud puede ser de 0.25:1 o 0.75:1 y 1:1. Para marcar ese corte cero como lo especifica el proyecto se busca la altura o se hace una diferencia entre las coordenadas X, Y para saber dónde va a caer el cero, para calcularlo sólo se hace la diferencia de la altura del hombro de la berma (altura z) y se busca la distancia o la altura propuesta por el proyectista, encontrando esa distancia se hace una diferencia de alturas y se multiplica por el talud propuesto y la distancia que se obtiene, en ese lugar se coloca la estaca y corresponde al cero del talud, el auxiliar pone la estaca con su leyenda para que el operador de la maquina se dé cuenta hasta donde debe cortar para llegar a la berma ( Tabla 10).

Distancia por talud más factibilidad empírico

| $\mid$ Z:1210 MTS | FORMULA            |
|-------------------|--------------------|
| $\mid$ Z:1225 MTS | $15X0.25=3.75$ MTS |

Tabla .1 Fórmula para calcular el cero.

La otra manera es por distancias con la función (MLM) que se utiliza para buscar distancias entre dos puntos, para realizar el trazo necesitamos las secciones del proyecto para ver a que distancias van las bermas y de cuanto es su talud, una vez obtenidos los datos se anotan las distancias para poderlas trazar en campo, también es necesario marcar el eje porque a partir de ese eje se medirán las distancias de acuerdoa la sección proporcionada por el proyecto. Para marcar las bermas, se nivela la estación, no es necesario orientarla ya que este método es para pura distancia con la función (MLM), para iniciar con el trazo el auxiliar se ubica en el eje con el prisma nivelado y el Ingeniero topógrafo le indica cuantos metros avanzará para ubicar el hombro de la berma y cuando llegue la distancia que la sección indica, en ese lugar se coloca la primera estaca de la berma, de la misma forma se marca el hombro del lado opuesto, el cero se obtiene y se marca con el mismo método mencionado en el párrafo anterior.

## **4. MONITOREOS**

Durante un proyecto de anclas y drenes se hace un levantamiento de todos los elementos indicados en el mismo para ver si todas quedaron en la ubicación que especifica el proyecto o la distancia a la que quedaron desfasadas, para que esto último no suceda se debe llevar un monitoreo constante de cada elemento por construir, el ingeniero topógrafo debe de estar monitoreando cada etapa del proceso constructivo, por ejemplo cuando el barreno perfore, vigilar que lo haga en el lugar indicado y corregir todas las desviaciones que se presenten durante el proceso, dado que el equipo que se utiliza para barrenar, por ejemplo tiene un peso aproximado de 500 kg, por la dificultad de maniobra de esta herramienta no es tan sencillo en las condiciones en que se trabaja que coincida exactamente con la marca señalada, sin embargo como se deben respetar las dimensiones del proyecto corresponde al Ingeniero topógrafo vigilar que se perfore en el lugar exacto (Figura 11).

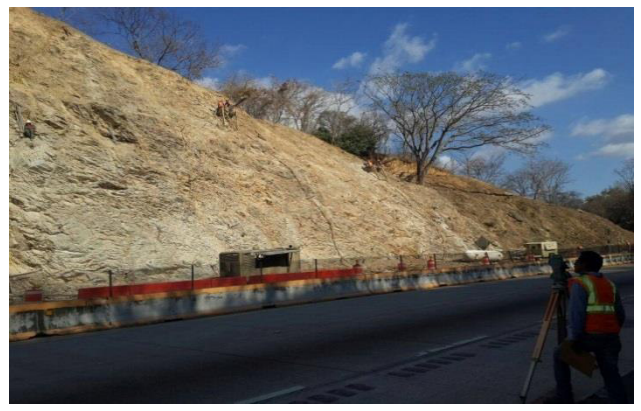

Figura 11. Monitoreos de anclas y drenes.

En el caso del monitoreo de la berma el ingeniero topógrafo una vez que ya realizó el trazo topográfico y ubicó sus estacas con su respectiva leyenda donde le indica el talud y cuánto va acortar, debe de estar monitoreando para que no se vaya a pasarde corte e igualmente debe ver que el talud esté o vaya quedando de acuerdo a como lo indica el proyecto,si se pierde la estaca al operador del tractor o excavadora el ingeniero topógrafo debe de nuevo darle esa ubicación, al final cuando ya se haya terminado de trazar la berma se hace un levantamiento para ver si quedó como el proyecto lo indica y revisar si se cortó el volumen autorizado en el proyecto o si se pasó de corte, para ello el ingeniero topógrafo hace un levantamiento de la berma, obtiene las secciones y calcula los volúmenes obtenidos,los cuales se comparan contra los volúmenes de proyecto (Figura 12).

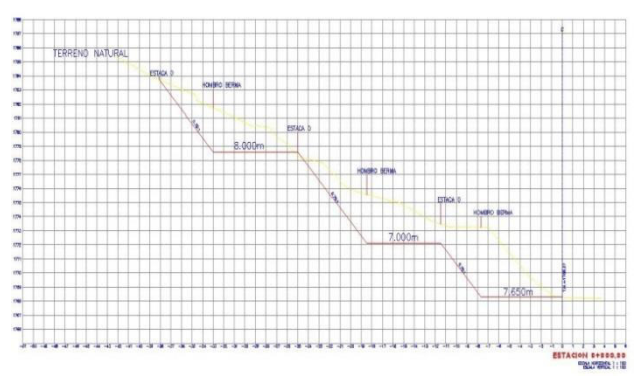

Figura 12. Monitoreo de berma.

## **5. CONCLUSIONES**

La estabilización de taludes en vías de comunicación es importante para darle al usuario seguridad, disminuir riesgos de accidentes y evitar deslaves del talud o ladera. Para realizar un proyecto de estabilización de taludes es necesario colocar dispositivos para protección de obra y rodamiento en la autopista. El ingeniero topógrafo Geodesta realiza un función importante durante la ejecución del proyecto ya que es el que indica la ubicación de cada una de las obras que se especifiquen, realizar el trazo topográfico de las anclas y drenes y estar monitoreando para que se coloquen en el lugar indicado, también realiza los trazos de bermas si son necesarias en obra y estar monitoreando para que se corte el volumen que el proyecto especifique así como también indicar los niveles para obras obras complementarias del mismo proyecto.

Una vez descargados y procesados los datos de levamiento se llegó a la conclusión por medios lógicos y gráficos que las referencias, bancos de nivel, secciones, y detalles del proyecto coinciden en gran cantidad con los levantados actualmente y que este método de trazar anclas, drenes y bermas es recomendable para ejecutar este proyecto o cualquier que se realicen en campo.

## **6. RECONOCIMIENTOS**

A la Unidad Académica de Ingeniería del Estado de Guerrero por haberme formado como profesionista en el área de TopógrafoGeodesta.

A mi director de trabajo de titulación al M.en C. Oscar Orlando Chávez González por el apoyo en la formación de mi artículo.

A los maestros M. en C. José Luis Carranza Bello y M. en C. Álvaro López Arellano por sus asesorías en la elaboración del artículo

## **7. REFERENCIAS**

- [1]. SCT, 2000a. N-CTR-CAR-1-01-016-00- Anclas. Libro: CTR. Construcción. Tema: CAT. Carreteras. Parte: 1. CONCEPTOS DE OBRA. Título: 01. Terracerías. CAPITULO: 016. Anclas
- **[2].** SCT, 2000b. N-CTR-CAR-1-03-012-00-LIBRO: CTR. Construcción. Tema: Carreteras. PARTE: 1. CONCEPTOS DE OBRA. TITULO: 03. Drenaje y Subrenaje. CAPITULO: 012. Drenes de Penetración Transversal**.**
- [3]. Google Earth 2014. Imagen de satélite.
- [4]. SCT 2003. Normas para proyectos geométricos. Secretaría de Comunicaciones y Transportes.

# **LA IMPORTANCIA DE LOS PROCEDIMIENTOS CONSTRUCTIVOS APLICADOS A CASA-HABITACIÓN**

Eugenio Valle Nava Ingeniero Constructor Av. Lázaro Cárdenas, S/N. Ciudad Universitaria C.P. 39070 Chilpancingo, Guerrero, México. (747) 472 79 43, 471 93 10 (747) 472 79 43, 471 93 10 eudeguerrero@hotmail hugoacevedom@hotm .com

Hugo Acevedo Morales Maestro en Ingeniería Av. Lázaro Cárdenas, S/N. Ciudad Universitaria C.P. 39070 Chilpancingo, Guerrero, México. ail.com

# **RESUMEN**

En el presente trabajo se pretende dar a conocer la secuencia lógica y ordenada del procedimiento constructivo de una casa - habitación en sus diferentes etapas, así como dar las recomendaciones necesarias basadas en las Normas Técnicas del Reglamento de Construcciones del Distrito Federal.

## **Área temática**

Construcción

## **Palabras clave**

Proceso constructivo, vivienda, construcción.

## **1. INTRODUCCIÓN**

Comenzar un nuevo proyecto de vivienda, siempre llenará de emoción y expectativas, al iniciarlo deben conocerse las diferentes opciones en cuanto a los procedimientos constructivos posibles de aplicar, así como la mano de obra calificada, los materiales y las medidas de seguridad. Al tener información y certeza de los conceptos de construcción que se realizarán, se estará en condición de hacer una planeación de la construcción del proyecto en sus diferentes etapas. También se pretende que la vivienda proporcione confort, al hacer que esta cumpla totalmente con su función de proteger del entorno.

## **2. PROBLEMÁTICA DETECTADA**

Una problemática principal en la construcción de una vivienda se debe a la inadecuada supervisión y aplicación de los procesos constructivos por parte del constructor, es decir, no se da un seguimiento al proceso constructivo en general, esto puede ser la causa de múltiples daños, tales como: Estructurales, económicos, defectos constructivos en la vivienda, retrasos en la terminación de la obra, así como daños a terceros, etc., por tal motivo el constructor debe aplicar correctamente cada uno de los procesos de construcción, sin hacer omisión de alguno de estos. Descuidar la supervisión del proceso constructivo en alguna de sus etapas puede ser la causa de que no se logre el objetivo que se pretende y que además afecte al proyecto en los siguientes aspectos: tiempo, costo, calidad y confort. Todo esto se puede subsanar en base a una supervisión que garantice una buena ejecución de cada uno de los procesos.

Ángel S. González Mercado Maestro en Administración de la Construcción Av. Lázaro Cárdenas, S/N. Ciudad Universitaria C.P. 39070 Chilpancingo, Guerrero, México. (747) 472 79 43, 471 93 10 agke12@hotmail.com

Roberto Arroyo **Matus** Doctor en Ingeniería Av. Lázaro Cárdenas, S/N. Ciudad Universitaria C.P. 39070 Chilpancingo, Guerrero, México. (747) 472 79 43, 471 93 10 arroyomatus@hotmail. com

## **3. ETAPAS DEL PROCESO CONSTRUCTIVO**

## **3.1. Preliminares**

#### *3.1.1. Elaboración del proyecto*

Para elaborar un proyecto de casa-habitación se deben tener en cuenta varios factores tales como: el número de personas que la habitarán de acuerdo a sus necesidades, dimensiones del predio, ubicación, orientación, conocimiento del tipo de suelo, accesos a los servicios públicos, como: agua potable, alcantarillado y energía eléctrica.

#### *3.1.2. Trámites Oficiales*

Antes de iniciar la construcción de una vivienda es importante obtener en el municipio los siguientes permisos:

- Constancia de alineamiento y de número oficial
- Licencia de construcción.

Para esto se necesitan los siguientes requisitos:

- · Copias de escrituras del predio
- Pago del impuesto predial
- Pago de derechos de licencia de construcción.
- Planos del proyecto (arquitectónico, estructural, instalaciones hidráulicas, sanitarias, eléctricas y de gas) autorizados por un Director Responsable de Obra.

#### *3.1.3. Características del terreno*

Es muy importante conocer previamente el tipo de suelo donde se desplantará la vivienda, para ello se realiza una inspección directa con el objeto de ver si existe la necesidad de realizar estudios de mecánica de suelos con el fin de proyectar la cimentación.

#### *3.1.4. Limpieza del predio*

Consiste en el retiro de los residuos orgánicos, inorgánicos y vegetales existentes sobre la superficie de un terreno, si existen troncos, tocones y raíces se realiza la extracción de estos, una vez realizados estos pasos, finalmente se retira el material producto de

las actividades anteriores fuera de la obra, esto se realizará por medios manuales utilizando machete, pala, pico, barreta y carretilla si la cantidad es menor, o por medios mecánicos usando una retroexcavadora y camiones de volteo si la cantidad a retirar es considerable.

#### *3.1.5. Trazo y nivelación*

El trazo es marcar exactamente sobre el terreno, las medidas en planta que se encuentran en los planos arquitectónicos de la casa a construir; de esta manera se asegura que los muros perpendiculares de la construcción queden correctamente en escuadra a 90°. Es importante también, establecer los límites y alineación del predio, respecto a la vía pública y a sus colindantes, para ello podrá presentarse en el lugar un perito designado por parte del municipio que de fé y legalidad que las mediciones realizadas sean las correctas de acuerdo al título de propiedad.

La nivelación consiste en encontrar la diferencia de altura entre varios puntos del terreno con respecto al piso terminado de la calle. Es importante tener en cuenta que el nivel que se establezca para el piso interior de la vivienda sea aproximadamente de 30 centímetros por encima del nivel de calle.

El trazo y nivelación podrá realizarse por medios manuales o a través de aparatos de precisión

#### *3.1.5.1. Medios manuales*

Para el trazo se hará uso de una escuadra de madera de ángulo recto cuyos lados midan 30, 40 y 50 cm respectivamente, esto permitirá marcar, cuando así lo requiera el proyecto, los cruces de ejes o ángulos de 90°. Las dos líneas que se intersectan formando un cruce de ejes se señalan sobre el terreno con calhidra tomando como referencia de cada eje un hilo (reventón) colocado sobre el trazo del mismo eje y sujetado y tensado en los dos extremos. Figura 3.1

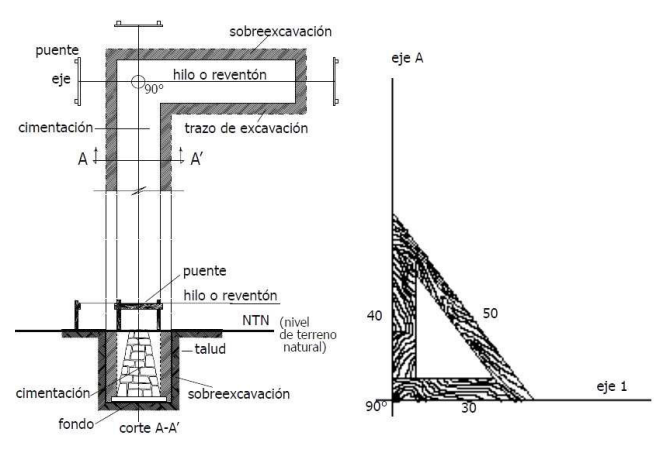

**Figura 3.1 Trazo por medios manuales (MTCHA 2008)** 

En el caso de la nivelación cuando la superficie del terreno no es muy grande, se usa una manguera transparente de aproximadamente 10 metros de longitud que contenga agua en su interior, de preferencia coloreada y libre de burbujas de aire. Esta tendrá el mismo nivel de agua en sus dos extremos. Es recomendable establecer que el banco de nivel sea una superficie fija (la superficie de una banqueta, algún poste de concreto fijo, por ejemplo) y que permanecerá por lo menos durante la construcción de la cimentación del proyecto. Una vez establecido el nivel 0+00 del banco de nivel, se trasladarán los niveles requeridos hacia cualquier punto de la obra, de esta manera se determinarán los niveles de piso terminado, el nivel de banqueta, el desplante de la cimentación, la altura del entrepiso, etc. Figura 3.2

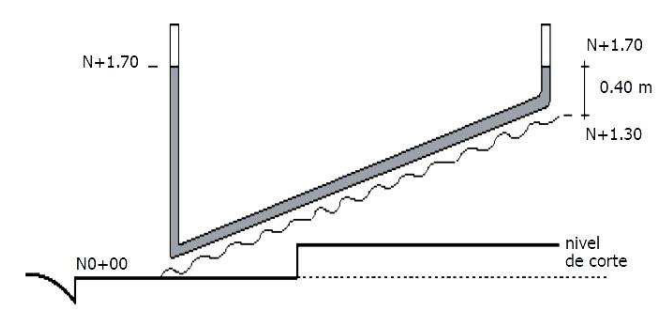

**Figura 3.2 Nivelación manual con manguera (MTCHA 2008)** 

#### *3.1.5.2. Aparatos de precisión.*

Este procedimiento se aplica cuando la superficie del terreno es muy grande y sensiblemente desnivelada, en este caso se utilizará una estación total, con el fin de evitar que durante la medición de distancias, alturas y ángulos se generen márgenes de error considerables. Figura 3.3.

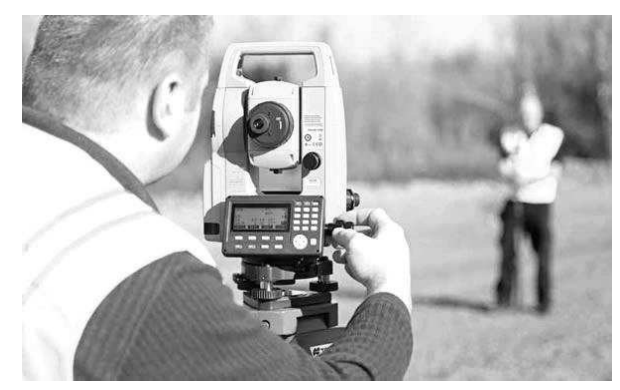

**Figura 3.3. Estación total, aparato de precisión topográfico** 

## **3.2. Excavación**

Las cepas o zanjas, son excavaciones dentro de las cuales se construye la cimentación de una vivienda. Éstas se realizarán de acuerdo a los planos de cimentación del proyecto, en el cual se especifican las dimensiones exactas y de acuerdo a las características del terreno que el proyectista haya determinado.

Es importante tener en cuenta que al momento de realizar la excavación se dará una holgura de 10 cm. por cada lado -de acuerdo a las medidas establecidas- para facilitar la colocación del cimiento, ya sea a base de mampostería de piedra braza o zapata de concreto reforzado, a esta parte se le llama sobreexcavación. Cuando se excava en suelos de material blando donde sus taludes son inestables, se utilizarán ademes o troqueles.

Considerando la magnitud de la excavación, esta se puede realizar por medios manuales y mecánicos.

#### *3.2.1. Medios manuales*

Se realiza cuando las cantidades de material a extraer son pequeñas y para ello se necesita únicamente de la mano de obra de una o dos cuadrillas de peones y se emplearán herramientas

manuales tales como: pala, zapapico y barreta. Para realizar acarreos del material producto de la excavación dentro de la obra, se puede emplear una carretilla o botes de plástico de 19 litros.

#### *3.2.2. Medios mecánicos*

Esta forma es la más recomendable cuando las cantidades de material a extraer sean grandes o pequeñas, ya que para realizar la excavación se necesita únicamente de una retroexcavadora, la cual realizará el trabajo más pesado y que además reducirá considerablemente los tiempos de la construcción, se tendrá en cuenta que la afinación final de los taludes y la nivelación de las cepas se realizará manualmente, pero en menor grado.

Para los dos casos, si el material obtenido producto de la excavación es apropiado se dejará junto a las cepas, ya que se necesitará para rellenar las mismas, una vez que se haya construido la cimentación. El material sobrante se empleará para rellenar el interior de la construcción a fin de alcanzar el nivel de piso deseado y el excedente que no se utilice es retirado fuera de la obra.

#### *3.2.3. Mejoramiento y compactación del suelo*

Cuando las características del suelo no son apropiadas, una vez realizada la excavación, el material será retirado y sustituido por otro que cumpla con las condiciones óptimas de humedad y compactación. Para su aplicación se realizarán en capas de aproximadamente 10 a 15 cm, utilizando un pisón de mano que puede ser fabricado en obra, a base de una placa metálica o plancha de concreto. Hay que tomar en cuenta que la compactación alcanzable por este medio y en condiciones óptimas de humedad es más baja que al utilizar un vibroapisonador -bailarina-, el cual brinda una mejor compactación del suelo, por el sistema mecánico alternado que permite al mismo tiempo el efecto de elevarse y caer, combinado con el de la vibración. Por esta razón es una de las herramientas recomendadas para realizar este tipo de trabajos, además de que se utiliza en espacios reducidos y poco accesibles.

#### **3.3. Cimentación**

La cimentación es el conjunto de elementos estructurales cuya función es transmitir las cargas de la vivienda directamente al suelo. Los elementos de la cimentación deben diseñarse para que resistan los elementos mecánicos de diseño y las reacciones del terreno, de modo que las fuerzas y momentos se transfieran al suelo en que se apoyan sin exceder la resistencia del suelo. Se deberán revisar los asentamientos máximos permisibles.

Se tomará en cuenta también que las edificaciones nuevas deberán separarse de la colindancia con los predios vecinos, esta separación no será menor de 5 cm, la finalidad de esto es evitar daños por posible contacto entre las dos construcciones. Estas separaciones deberán protegerse por medio de tapajuntas que impidan la penetración de agua, basura y otros materiales.

Para construir la cimentación de una vivienda se utilizan dos tipos muy comunes de cimentación superficial: mampostería de piedra braza y zapata corrida de concreto armado.

#### *3.3.1. Mampostería de piedra braza*

La mampostería se desplantará sobre una plantilla de mortero o concreto simple con un grosor mínimo de 5 cm. que permita obtener una superficie plana. En las primeras hiladas se colocarán las piedras de mayores dimensiones, las mejores caras de las piedras se aprovecharán para los paramentos. Las piedras deberán humedecerse antes de colocarlas para evitar que absorba el agua de la mezcla y se acomodarán de manera de llenar lo mejor posible el hueco formado por las otras piedras. Los vacíos se rellenarán completamente con piedra chica y mortero. Deberán usarse piedras a tizón, que ocuparán por lo menos una quinta parte del área del paramento y estarán distribuidas en forma regular. No deberán existir planos definidos de falla transversales al elemento. En cimientos de piedra braza la pendiente de las caras inclinadas (escarpio), medida desde la arista de la dala o muro, no será menor que 1.5 (vertical) : 1 (horizontal), Figura 3.4.

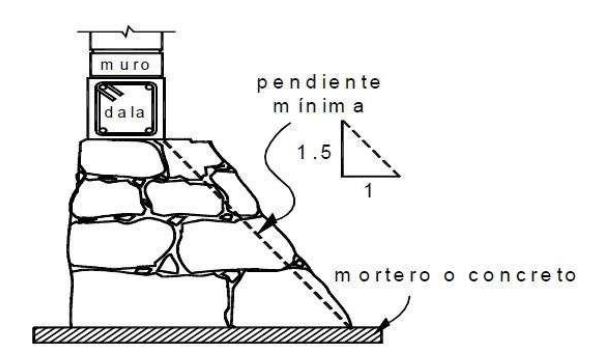

**Figura 3.4 Pendiente en escarpios de mampostería de piedra (NTCDCEM2004)** 

#### *3.3.1.1 Piedras*

Las piedras que se emplean deberán estar limpias y sin rajaduras. No se emplearán piedras que presentan forma de laja. Las piedras se mojarán antes de usarlas.

#### *3.3.1.2 Morteros*

El mortero se elaborará con una proporción 1:3, es decir; un bulto de cemento o mortero y 3 botes de arena de 19 litros, la cantidad de agua a utilizar debe ser la mínima necesaria para obtener una pasta manejable, Para ello se deberá cumplir con lo siguiente:

- a) Se acepta el mezclado en seco de los sólidos hasta alcanzar un color homogéneo de la mezcla, la cual sólo se podrá usar en un lapso de 24 horas. Los materiales se mezclarán en un recipiente no absorbente, prefiriéndose un mezclado mecánico. El tiempo de mezclado, una vez que el agua se agrega, no debe ser menor de 4 min., ni del necesario para alcanzar 120 revoluciones. La consistencia del mortero se ajustará tratando de que alcance la mínima fluidez compatible con una fácil colocación.
- b) Si el mortero empieza a endurecerse, podrá remezclarse hasta que vuelva a tomar la consistencia deseada agregándole un poco de agua si es necesario. Sólo se aceptará un remezclado.
- c) Los morteros a base de cemento portland ordinario deberán usarse dentro del lapso de 2.5 horas a partir del mezclado inicial.
- d) Revenimiento de morteros y concretos de relleno. Se deberán proporcionar de modo que alcancen el revenimiento señalado en los planos de construcción.

#### *3.3.1.3 Cadena de desplante*

Son refuerzos de concreto armado colado en la parte superior del cimiento de piedra en la cual se desplantarán los muros. Esta tiene la función de repartir el peso de la vivienda a todo o largo del cimiento además de que va ligada a los castillos, esto puede evitar grietas en los muros cuando existen pequeños asentamientos. Figura 3.5.

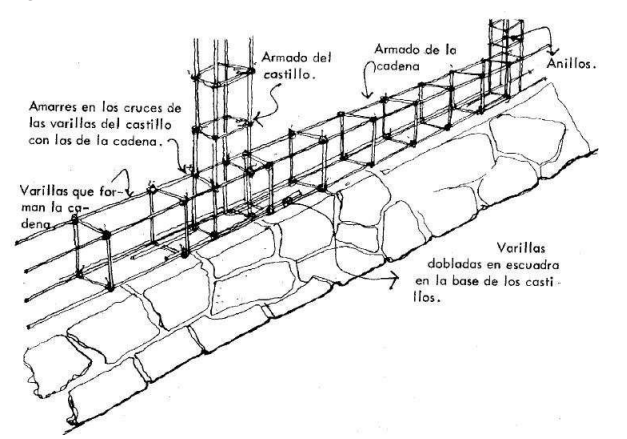

**Figura 3.5 Cadena de desplante sobre cimiento (COVEG2006)** 

Regularmente las secciones de una cadena de desplante o liga es de 15 cm de ancho, 20 cm de altura y el largo va en relación a las distancias entre castillos.

Para construirlas se requiere comúnmente, varilla corrugada del No. 3 (3/8) de pulgada estas corren a lo largo de la cadena formando sus cuatro esquinas y se sostienen por estribos o anillos elaborados con alambrón de 1/4 de pulgada. Estos se amarran a las varillas con alambre recocido, para la cimbra se utiliza madera de pino de tercera, también se utilizarán trozos de madera que servirán como separadores, retenidas y cachetes. Estas cadenas se cuelan a base de concreto premezclado, procurando que la mezcla sea homogénea y que los materiales a utilizar (cemento, arena, grava y agua) se encuentren en óptimas condiciones para su aplicación y de esta manera se logre la resistencia indicada en el proyecto.

Es importante tener en cuenta que durante esta etapa se colocará el armado de los castillos de acuerdo a la distribución señalada en los planos estructurales.

Cuando el largo de la varilla no alcanza para colocarla de una sola pieza, puede agregarse otra varilla procurando de que el traslape sea mínimamente de 40 centímetros.

#### *3.3.2. Zapata corrida*

Este cimiento constituye una losa continua de ancho constante, con una viga o contratrabe sobre la cual se desplantan los muros.

#### *3.3.2.1. Zapata central*

Este tipo de zapatas se ubican en el interior o al centro del predio y tiene forma de "T" invertida, tienen la ventaja de distribuir mejor el peso de la vivienda. Figura 3.5

#### *3.3.2.2. Zapata perimetral*

Es el tipo de zapatas que se ubican en los linderos del predio y tiene forma de "L" para no invadir la propiedad del predio colindante. Figura 3.6.

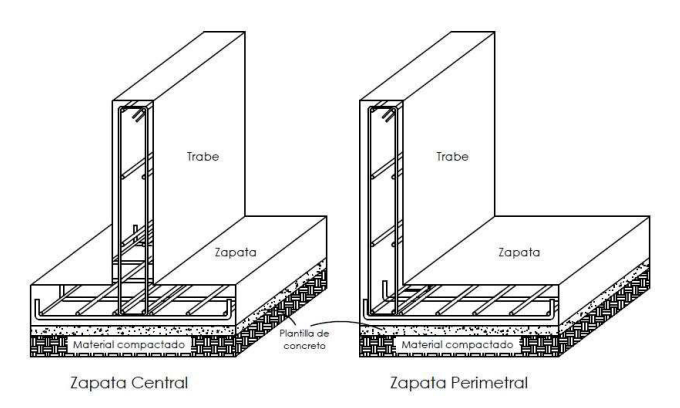

**Figura 3.6 Detalle de zapatas** 

La zapata se desplantará sobre una plantilla de mortero o concreto simple con un grosor mínimo de 5 cm que permita obtener una superficie plana. Esta deberá estar limpia y perfectamente nivelada ya que a partir de esta se colocará el refuerzo de la zapata. Cuando el concreto es colado sobre o contra el terreno y no se conozcan las condiciones de agresividad del terreno, el mínimo recubrimiento para la superficie en contacto con el terreno será de 7.5 a 5.0 cm si se emplea plantilla o membrana impermeable entre el terreno y el concreto por colar.

#### *3.3.3. Pasos para el drenaje*

Al estar ejecutando la cimentación se habrá planeado la instalación de los elementos del drenaje, dejando el paso de los ductos en la mampostería o en la contratrabe de la zapata, estos deben enterrarse a una profundidad mínima de 60 cm, en una cama de material libre de piedras o elementos agudos y el relleno deberá quedar bien compactado.

El tipo de tubo que comúnmente se utiliza en las líneas principales de descarga, está elaborado a base de policloruro de vinilo (PVC) y su diámetro interior es de 10.7 cm (4 pulgadas).

# **3.4. Estructura**

#### *3.4.1. Castillos y cadenas*

Son elementos estructurales, verticales y horizontales que se elaboran a base de concreto reforzado y se complementan con los muros de mampostería a fin de confinarlos. Estos absorben los esfuerzos de tensión laterales proporcionándole ductilidad a los muros. Los castillos confinan y rigidizan verticalmente a los muros. Las cadenas, además de confinar de manera horizontal al muro funcionan según su ubicación como:

- Desplante, si sobre ellas se inicia la construcción de un muro.
- Cerramiento, si se colocan en la parte superior del muro, sobre el claro de una puerta o ventana.
- Intermedia, si se coloca entre la cadena de desplante y la de cerramiento para dar mayor rigidez al muro.

Las dimensiones de los castillos y cadenas están en función del proyecto establecido.

Para los dobleces en el acero de refuerzo se debe tomar en cuenta lo siguiente:

- a) Las varillas que conforman los castillos y cadenas podrán terminar con un doblez a 90 ó 180 grados. El tramo recto después del doblez no será menor que 7 cm.
- b) Los estribos o anillos deberán ser cerrados, de una sola pieza y deben rematar en una de sus esquinas con dobleces de 135 grados, seguidos de tramos rectos de no menos 3.5 centímetros de largo.
- c) En grapas deberán rematarse con dobleces de 180 grados, seguidos de tramos rectos de no menos 3.5 centímetros de largo. Los detalles de dobleces de varillas de refuerzo y estribos recomendados por las Normas Técnicas Complementarias par Diseño y Construcción de Estructuras de Mampostería, del Reglamento de Construcciones del Distrito Federal (RCDF), se encuentran en la Figura 3.7.

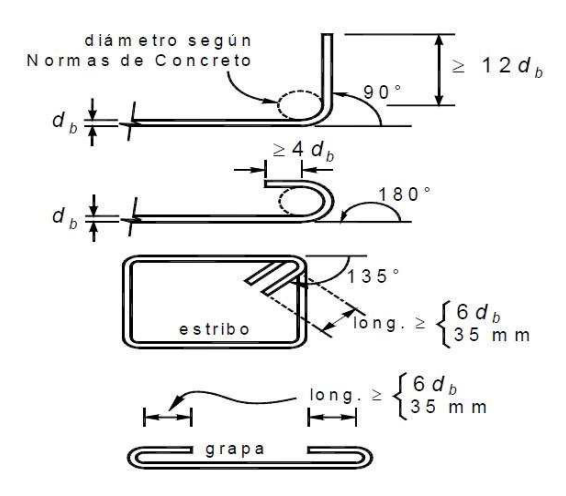

**Figura 3.7 Dobleces en acero de refuerzo y estribos (NTCDCEM 2004)** 

Todos los dobleces para el acero se deberán realizar en frío.

Es importante tener en cuenta que no se podrá colocar tuberías y ductos en castillos que tengan función estructural, sean exteriores o interiores.

Los castillos deben colarse una vez que los bloques de los muros que se ligan hayan sido terminados. Procurar la formación de un acabado irregular en los extremos del muro donde se construirá el castillo a fin de garantizar la adherencia entre el concreto y el muro, Figura 3.8.

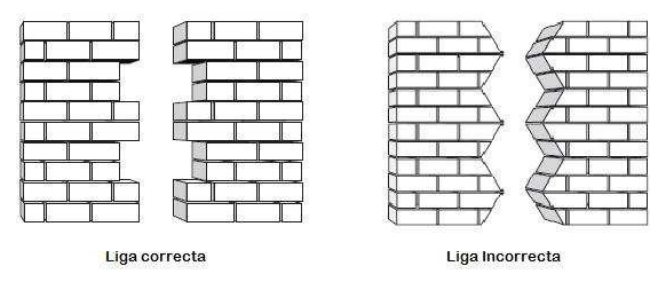

**Figura 3.8. Liga muro – castillo (MTCHA 2008)** 

#### *3.4.2. Muros*

Son elementos estructurales o arquitectónicos construidos a base de diferentes materiales como tabique de barro recocido, tabique de barro con huecos verticales, bloque de concreto o tabicón. Se unen con una mezcla de mortero cemento – arena en proporción 1:3. Por su trabajo mecánico se clasifican en:

- · Muros de carga, reciben y soportan las cargas de la estructura y la transmiten a la cimentación, mediante esfuerzos de comprensión.
- · Muros divisorios, estos elementos sólo separan los espacios sin recibir carga solo su propio peso y sirven también como aislantes de diversos factores.
- Muros decorativos, son muros que reciben un acabado especial y se diseñan con fines estéticos y arquitectónicos.

Para la construcción de muros se debe tener en cuenta una serie de normas técnicas del RCDF, tales como: El espesor mínimo de los muros debe ser de 10 cm. Existirán elementos de refuerzo con las mismas características que las dalas y castillos en el perímetro de toda abertura cuyas dimensiones horizontal o vertical excedan de la cuarta parte de la longitud del muro o separación entre castillos, o de 60 cm, Figura 3.9.

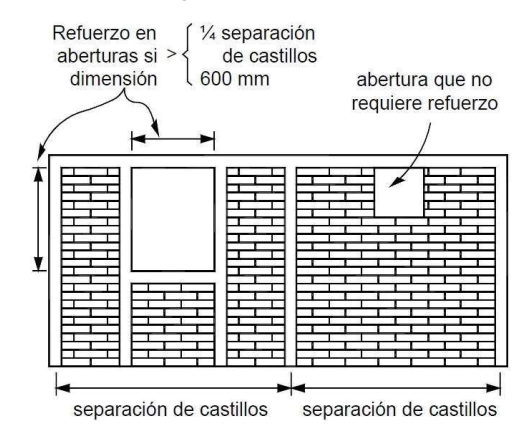

**Figura 3.9 Separación máxima de castillos en muros (NTCDCEM 2004)** 

La separación entre dalas será menor o igual a 3 m, para el caso de las dalas en pretiles la separación será mayor o igual a 50 cm. Se colocarán castillos de refuerzo donde los muros formen una intersección, así como en las aberturas de puertas y ventanas con altura igual a la del muro. Figura 3.10.

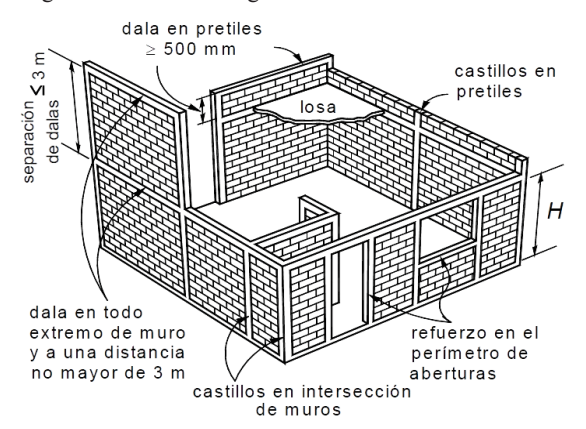

**Figura 3.10 Elementos de refuerzo en muros de mampostería confinada (NTCDCEM 2004)** 

El mortero que se utilizará en las juntas, deberá cubrir completamente las caras verticales y horizontales de la pieza. Su espesor será mínimo que permita una capa uniforme de mortero y la alineación correcta de las piezas. Si se usan piezas de fabricación artesanal el espesor de las juntas será de 0.6 a 1.5 cm.

Las superficies de las juntas deberán estar limpias y rugosas, se deberán humedecer en caso de usar piezas de arcilla.

En la unión de muros con castillos, es importante que el muro se deje dentado y el colado del castillo se hará una vez construido el muro o parte de él.

Si el muro está elaborado de piezas macizas o huecas con relleno total, se puede ranurar para alojar las tuberías y ductos de las instalaciones siempre que:

- a) La profundidad no exceda de la cuarta parte del espesor de las piezas del muro.
- b) El recorrido sea vertical.
- c) El recorrido no sea mayor que la mitad de la altura libre del muro.

Durante la construcción de todo muro se tomarán las precauciones necesarias para garantizar la estabilidad en el proceso del proyecto, tomando en cuenta posibles empujes horizontales, incluso viento y sismo.

Los muros deberán estar perfectamente nivelados y a plomo. El desplomo de un muro no será mayor que 0.004 veces su altura o 1.5 cm, Figura 3.11.

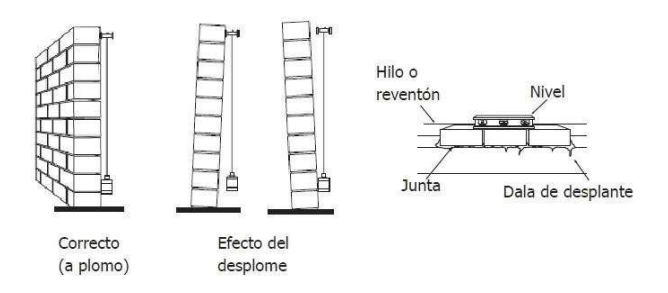

**Figura 3.11 Muro a plomo y a nivel (MTCHA 2008)** 

#### *3.4.3. Losas*

Las losas de concreto forman la parte más laboriosa y complicada del proceso constructivo, por lo que su elaboración debe hacerse en forma cuidadosa con el objeto de evitar posibles accidentes motivados por defectos de construcción.

El primer paso para construir una losa de entrepiso o de azotea. Es determinar su espesor y armado que habrá de reforzarla. Para construirla es importante seguir el proceso de trabajo que se indica, con el objeto de evitar pérdidas de tiempo y dinero.

#### *3.4.3.1. Cimbrado*

Es el que habrá de soportar la losa durante el colado y fraguado del concreto. Primero se colocan los pies derechos o piezas verticales que habrán de soportar el tendido o plataforma sobre la cual se va a vaciar el concreto; la distancia entre cada uno de estos no debe ser mayor de 1.00 m. En segundo lugar se construye la plataforma a base de tarimas o tablas. Si se emplea en el colado concreto normal se descimbrará 15 días después de vaciado el concreto, verificar que queden puntales o pies derechos hasta completar 28 días.

#### *3.4.3.2. Armado*

Se preparan las varillas de refuerzo que van a servir para el armado, cortándolas y doblándolas de acuerdo con las especificaciones del proyecto. Esta operación se realiza sobre el terreno, conforme se van preparando las varillas estas se van colocando en la plataforma amarrándolas en los cruces con alambre recocido, se deberá emplear silletas o separadores para que el armado quede con el recubrimiento adecuado. Si esta no se arma correctamente se pueden tener problemas tales como: grietas, posible pandeo; es por ello que se debe dar vital importancia durante el proceso de su construcción. El armado se muestra en la Figura 3.12.

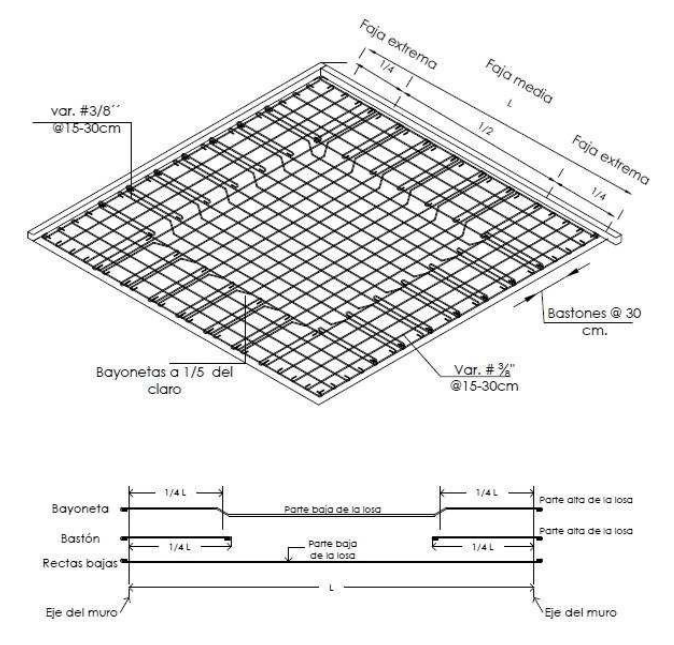

**Figura 3.12 Detalle de colocación de acero de refuerzo en una losa** 

#### *3.4.3.3. Preparación de la instalación eléctrica*

Debido a que generalmente se requiere tener salidas de luz eléctrica en los espacios que conforman la vivienda, es necesario prever el paso de tubos o mangueras por los cuales se introduce el cableado que brindara corriente eléctrica.

Es importante que antes del proceso de armado, se coloquen las cajas metálicas para la instalación eléctrica, fijándolas con clavos a la cimbra. Una vez colocada y amarrada la parrilla de refuerzo, se coloca la tubería o manguera de acuerdo con el plano de instalación eléctrica.

#### *3.4.3.4. Colado*

El concreto para losas de entrepiso o de azotea se hace a base de una mezcla en proporción 1:4:6:2, para lograr la resistencia establecida en el proyecto. Si el mezclado se realiza en el piso este deberá estar seco y limpio, ya que si la mezcla se revuelve con tierra o si se excede en las cantidades de agua, su resistencia disminuirá. Si se realiza con revolvedora no debe de excederse en el tiempo del mezclado.

Se tomará en cuenta que una vez iniciado el proceso de colado de una vivienda, este se deberá de hacer en forma continua durante un solo día. La mezcla no debe estar fuera de la cimbra más de 45 minutos, hay que removerla con pala constantemente para que no se endurezca.

Todos los materiales que se utilicen para la elaboración de la mezcla los agregados deberán estar limpios y libres de impurezas, así como el agua debe ser potable.

#### *3.4.3.5. Compactado*

Al vaciar la mezcla debe cuidarse que esta penetre debajo de las varillas del armado, para lo cual conviene picarlo con una varilla o con la propia cuchara del albañil. Si se emplea un método mecánico como el vibrador este deberá estar colocado en una forma vertical y no sesgada, también se evitará que tenga contacto directo con el armado de la losa esto para evitar que la mezcla que ya comienza a fraguar pierda adherencia con el acero.

#### *3.4.3.6. Curado*

Es el procedimiento que se utiliza para promover la hidratación del cemento y cumple con dos funciones muy importantes.

- · Conservar la humedad del concreto, asegurando que exista la cantidad suficiente de agua.
- Estabilizar la temperatura a un nivel adecuado.

Para ello se debe mantener húmedo de manera continua durante siete días mediante el riego de agua, colocación de hojas de plástico, colocación de membranas, etc., de no ser así el concreto podría agrietarse y la resistencia disminuirá. Las ventajas de un curado adecuado son:

- · Hidratación optima del cemento, desarrollo máximo de la resistencia, concretos más durables
- Menor posibilidad de agrietamiento por contracción plástica.

#### *3.4.4. Pisos*

Es una capa fabricada a base de concreto que recubre los interiores de una vivienda y se coloca con el fin de tener una superficie de apoyo rígida, uniforme, resistente y nivelada y que puede ser, en sí mismo, el acabado final y puede ser escobillado, pulido, pulido fino integral, estampado, martelinado o servir de base para otro acabado como para la colocación de losetas y cerámicas.

Es importante tener en cuenta que antes de colocar el piso, se debe compactar el suelo, estableciendo los niveles del firme. Las tuberías y ductos de las las instalaciones sanitarias e hidráulicas, deberán estar colocadas fijamente de acuerdo a su ubicación así como de haber realizado las pruebas correspondientes para verificar que no existan fugas.

En caso de colocar loseta se debe tomar en cuenta que, del nivel de piso terminado se restará el espesor de la loseta más el grosor de la pasta, esto con la finalidad de no afectar las alturas de las puertas y que estas queden según las medidas establecidas.

#### *3.4.5. Escaleras*

Es un elemento que sirve para comunicar varios espacios situados a diferentes alturas. De acuerdo a su tipo se clasifican en:

Rectas

- de un sólo tramo, y van en una sola dirección en "I"
- · Ida y Vuelta, formadas por dos tramos rectos en direcciones opuestas en "V".
- En "U" con planta rectangular girando en tres tramos.
- · En "L" formada por un primer tramo seguido de un descanso y posteriormente un segundo tramo girado en "L"
- La imperial, posee un tramo de ida y dos tramos de vuelta más estrechos paralelos al primero y laterales.

#### Curvas

· Ovaladas, elípticas, semicirculares, dentro de estas últimas se encuentra la escalera de caracol.

De acuerdo a los materiales para su elaboración, pueden ser de: concreto armado, metálicas, madera, vidrio, etc.

Las escaleras elaboradas a base de concreto armado se utilizan con mayor frecuencia por su versatilidad, economía y sobre todo por sus posibilidades de fabricación con materiales propios de la obra. Una escalera de concreto armado está conformada por rampas (losa de concreto), descansos, escalones, pasamanos o barandales.

Las escaleras pueden ser construidas dentro o fuera de la vivienda y las condiciones que deberán cumplir son lo siguiente:

- Las escaleras contarán con un máximo de diecisiete escalones entre un piso y otro (sin descanso). Si el número es mayor, se deberá intercalar un descanso que tendrá como mínimo 0.90 m de longitud.
- Es importante saber que una huella es la parte del escalón donde se pone el pie y peralte la altura que hay entre dos huellas. La rampa es la que sostiene los escalones.
- · En cada tramo de escalera, la huella y el peralte serán uniformes, debiendo cumplir con un mínimo de 25 cm para las huellas y un máximo de 18 cm para el peralte y el ancho mínimo de la rampa será de 90 cm y su espesor será de 8 a 10 cm.
- La altura entre un escalón y la parte baja del techo mínimamente deberá tener 2.15 m.
- · En el caso de las escaleras de caracol, el diámetro mínimo deberá ser de 1.50 m.
- Los pasamanos deberán situarse a una altura de 85 cm.

## **3.5. Revestimientos**

#### *3.5.1. Aplanado grueso*

Es una capa de revestimiento que se aplica una vez terminado un muro ya sea de tabique, tabicón o block y sirve para cubrir las imperfecciones del mismo y también de base para aplicar el aplanado fino o el tipo de recubrimiento que se requiera.

Este se elabora utilizando una mezcla a base de mortero – arena gruesa en proporción 1:3 o 1:4.

Los métodos para su elaboración pueden ser; a regla, a plomo y regla, a nivel, a reventón.

Algunos aspectos que se deben tomar en cuenta para un buen aplanado son: Evitar aplanados muy gruesos para que no se presenten agrietamientos o desprendimientos. Cuando se quiera

aplanar superficies de concreto lisas o poco rugosas (castillos, cadenas, losas, etc.) estas deberán picarse para lograr una mejor adherencia. Se dejarán goteros en la orilla de la parte baja de la marquesina, esto para evitar filtraciones o escurrimiento del agua dentro de ésta. El aplanado deberá mantenerse húmedo mojándolo dos o tres veces por día en superficies recién trabajadas, por lo menos dos días para reponer el agua evaporada y evitar grietas.

#### *3.5.2. Aplanado fino*

Es una capa de revestimiento fino que se aplica directamente sobre el aplanado grueso, con la finalidad de lograr una superficie lisa en condiciones de recibir la pintura o acabado que se prefiera.

Este se elabora utilizando una mezcla a base de mortero – arena fina en proporción 1:1 o 1:2.

En caso de presentarse grietas, estas se pueden eliminar cuando el aplanado aun no seca completamente. Esto se puede realizar frotando con una esponja húmeda la parte afectada.

#### *3.5.3. Emboquillados*

Es el revestimiento o capa del mismo material que puede colocarse sobre los elementos antes mencionados con el fin de perfilar el vano para puertas, ventanas y otros. Los marcos tienen que estar perfectamente cuadrados y a plomo, ya que de no ser así se tendrá dificultades en la instalación de la herrería y cancelería.

#### **3.6. Instalaciones**

#### *3.6.1. Instalaciones hidráulicas*

Es un conjunto de tuberías y conexiones de diferentes diámetros y diferentes materiales; para alimentar y distribuir agua dentro de la construcción, esta instalación surtirá de agua a todos los puntos y lugares de la vivienda que lo requiera, de manera que este líquido llegue en cantidad y presión adecuada a todas las zonas.

Las tuberías más comunes utilizadas en las instalaciones hidráulicas de una vivienda son las siguientes:

- a) Galvanizada cedula 40
- b) Cobre tipo "M"
- c) Hidráulica de C.P.V.C. se podrá utilizar siempre y cuando cumpla con las especificaciones requeridas en el proyecto.

Los diámetros de tuberías utilizadas en instalaciones hidráulicas, se indican de acuerdo a su equivalencia de pulgadas a milímetros. Tabla 3.7.

**Tabla 3.7 Diámetros de tuberías de cobre (TCCIUSA 2009)** 

| Diámetros en Pulgadas | Diámetros en mm |
|-----------------------|-----------------|
| 1/4                   | 6.35            |
| 3/8                   | 9.5             |
| 1/2                   | 12.7            |
| 3/4                   | 19.1            |
|                       | 25.4            |
| 11/4                  | 31.8            |
| 11/2                  | 38.1            |
| $\mathfrak{D}$        | 50.8            |

#### *3.6.1.1. Sistemas de abastecimiento de agua fría*

Los sistemas de abastecimiento de agua de acuerdo al reglamento y disposiciones sanitarias en vigor, son las siguientes:

- · Abastecimiento directo, cuando la alimentación de agua a los muebles sanitarios de la vivienda se hace en forma directa de la red municipal sin estar de por medio tinacos de almacenamiento, tanques elevados, cisternas, etc.
- · Abastecimiento por gravedad, la distribución se realiza a partir de tinacos, localizados en la azotea.
- · Abastecimiento combinado, en este tipo se utiliza por presión y por gravedad.

Cuando la presión que tiene la red para el abastecimiento no es la suficiente para que llegue a los tinacos, se deberá construir una cisterna para el suministro de estos, sus dimensiones van de acuerdo al gasto diario que se genere, esto es en relación al número de personas que habitará la vivienda. Para casashabitación la dotación será de 150 Litros/persona/día. La cisterna deberá ser construida a base de concreto reforzado al que se le adiciona un aditivo impermeabilizante integral y debe ubicarse a 3.00 m, cuando menos, de cualquier tubería de aguas negras, además deberá lavarse y desinfectarse cuando menos cada seis meses o antes si se detecta visualmente que está en condiciones desfavorables de higiene.

La salida de los tinacos debe ubicarse a una altura de por lo menos 2 m por arriba de la salida o regadera o mueble sanitario más alto de la edificación.. Los sanitarios no deben tener un gasto superior a los 6 litros por descarga. Las regaderas no deben tener un gasto superior a los 10 litros por minuto y deben cumplir con la Norma Oficial Mexicana aplicable

Es importante plasmar los isométricos en los planos de las instalaciones, esto facilita cuantificar con exactitud el material a utilizar.

#### *3.6.2. Instalaciones sanitarias*

Es el conjunto de tuberías de conducción y conexiones, necesarios para la evacuación, obturación y ventilación de las aguas negras de una vivienda. Funciona gracias a la gravedad. Las tuberías se conectan en un ángulo descendente (pendiente) desde el interior del predio al colector principal de la red municipal.

Es importante establecer en las líneas de conducción obturadores o trampas hidráulicas, para evitar que los gases y malos olores producidos por la descomposición de las materias orgánicas acarreadas salgan por donde se usan los muebles sanitarios, gracias a esto se puede convivir en un ambiente sano y libre de malos olores.

Las tuberías más comunes utilizadas en las instalaciones sanitarias de una vivienda son las siguientes:

- a) Albañal de concreto simple
- b) cloruro de polivinilo P.V.C.
- c) Cobre

Los diámetros que se utilizan en las instalaciones de una vivienda son las siguientes; Tabla 3.8.

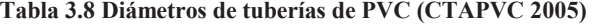

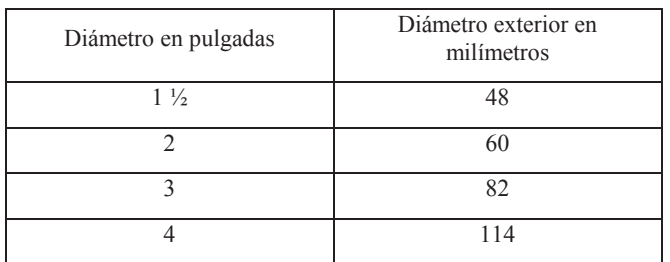

La distancia que debe haber entre la cisterna y las tuberías principales de descargas de aguas negras tendrán mínimamente 3.00 m de distancia.

Cuando la distancia de las tuberías es considerable, se establecerán registros en áreas estratégicas. Esto con la finalidad de brindarles un servicio para que las tuberías no se obturen. Los registros deberán ser de 40 x 60 cm, cuando menos, para profundidades de hasta un metro; de 50 x 70 cm, cuando menos, para profundidades mayores de uno y hasta dos metros, y de 60 x 80 cm, cuando menos, para profundidades de más de dos metros. Los registros deberán tener tapas de cierre hermético a prueba de roedores, Figura 3.13.

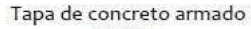

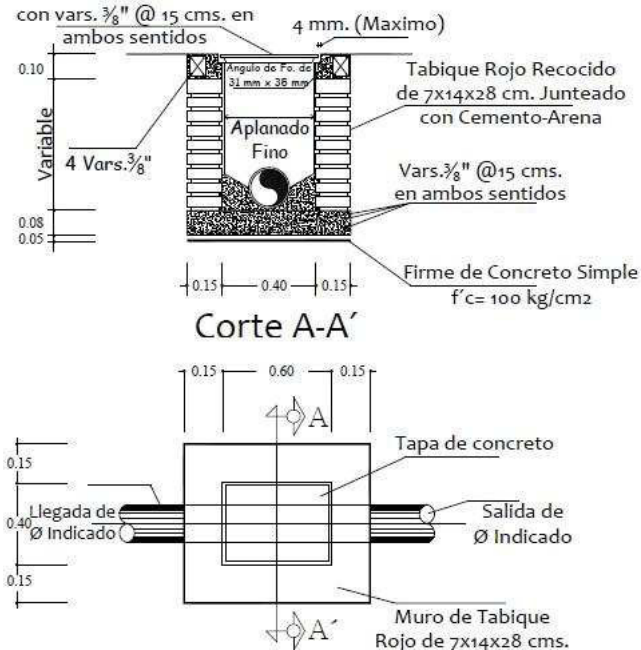

**Figura 3.13 Detalle de registro** 

#### *3.6.3. Instalaciones eléctricas*

Es el conjunto de tuberías conduit o tuberías y canalizaciones de otro tipo y forma, cajas de conexiones, registros, elementos de unión entre tuberías y las cajas de conexiones o los registros, conductores eléctricos, accesorios de control y protección, etc., necesarios para conectar o interconectar una o varias fuentes o tomas de energía eléctrica con los receptores.

Las tuberías más comunes utilizadas en las instalaciones eléctricas de una vivienda son las siguientes:

- a) Tubo conduit flexible de PVC (manguera rosa)
- b) Tubo conduit de acero esmaltado
- c) Tubo de acero galvanizado
- d) Ductos cuadrados (canaletas)

Para la instalación de tuberías o mangueras se debe tener presente lo siguiente:

- Estas no se deben de ahogar en pisos de baños y cocinas y en general en lugares con humedad permanente, ni colocarlas cerca del calor.
- Procurar no hacer curvas en demasía, las que no pueden evitarse deben ser hechas con el radio de curvatura correcto para no disminuir su área interior.
- · En los extremos de los tubos cortados, es necesario quitarles la rebaba, para no someter a los conductores eléctricos a un daño del aislante.
- Cuando la longitud sea considerable, deben colocarse registros a corta distancia, para no someter a los conductores eléctricos a grandes esfuerzos de tensión.
- Las salidas especiales de antena de televisión, de timbre, teléfono, etc., es importante dejar tuberías independientes.

#### *3.6.4. Instalaciones de gas*

Es el conjunto de tuberías, accesorios y equipos que distribuyen un gas combustible desde la válvula (llave) de acometida hasta las válvulas de conexión del recipiente estacionario y este se encarga de distribuirlas a los diferentes aparatos de utilización (estufa, calentador de agua, etc.), si es un recipiente portátil que son los que comúnmente se utilizan llamados tanques de la misma manera este tendrá que distribuirlo a los aparatos en los cuales se utilizará el gas.

Para su conducción las tuberías de gas pueden ir enterradas al muro o pueden ser visibles, su ubicación depende de las especificaciones en los planos.

Las tuberías más comunes utilizadas en las instalaciones de gas en una vivienda son:

- a) Cobre flexible
- b) Cobre rígido tipo "L"
- c) Cobre rígido tipo "K"
- d) Manguera especial de neopreno

Los diámetros de tuberías utilizadas en instalaciones de gas, se indican de acuerdo a su equivalencia de pulgadas a milímetros. Tabla 3.9.

**Tabla 3.9 Diámetros de tuberías de cobre (TCCIUSA 2009)** 

| Diámetros en Pulgadas | Diámetros en mm |
|-----------------------|-----------------|
| 1/4                   | 6.35            |
| 3/8                   | 9.5             |
| 1/2                   | 12.7            |
| 3/4                   | 19.1            |
|                       | 25.4            |

La localización de aparatos de consumo en la vivienda es de vital importancia, ya que de esta depende su correcto funcionamiento sin presentar peligro alguno. Se recomienda por ejemplo, que la estufa debe ubicarse en un sitio en donde sea adecuada la remoción de aire constante, el calentador preferentemente debe ubicarse en jardines interiores o exteriores o en patios de servicio suficientemente ventilados.

Debe tenerse en cuenta que un escape de gas es muy peligroso, puede acarrear desgracias por pérdidas de vidas humanas, destrucción de la vivienda y hasta de las construcciones colindantes, por tal motivo las instalaciones de gas deben ser ejecutadas correctamente y según la normativa en vigor; debe cuidarse los materiales empleados así como sus uniones.

#### **4. RECOMENDACIONES GENERALES**

Cuando se tiene planeado comenzar un nuevo proyecto de vivienda, lo más recomendable es contratar un especialista en construcción. Este debe tener el conocimiento, entrenamiento, experiencia e imaginación para guiarlo durante el proceso de diseño y construcción. Se tiene pensado que contratar a un ingeniero o arquitecto es tener otro gasto extra, por lo contrario, es la mejor forma de invertir en un patrimonio ya que esta manera se asegura que el proyecto sea construido de manera eficiente y económica, evitando improvisaciones o imprevistos que pueden originar costos adicionales y prolongar los tiempos de construcción. Se debe tomar en cuenta que el personal que va a trabajar durante la construcción sea altamente calificado en su ramo.

Para la construcción de una vivienda se recomienda que todos los materiales a utilizar sean de primera calidad. Supervisar la obra constantemente para revisar los avances así como el consumo de materiales, permitirá llevar un control adecuado de los gastos de mano de obra y materiales. Esto servirá de base para planear las siguientes actividades a realizar durante el proceso de construcción. Por todo lo anterior comentado, es necesario llevar una bitácora de obra en la cual se registrarán todos los datos necesarios en relación a la obra.

## **5. CONCLUSIONES**

En base a las observaciones del presente trabajo, se llega a la conclusión de que la aplicación correcta de los procedimientos constructivos en una vivienda, es de vital importancia, ya que marca las etapas que se deben seguir para ejecutar un proceso, de la misma manera también se especifican algunas recomendaciones técnicas que se realizarán durante su ejecución. Para ello existe una serie de normas y reglamentos que detallan correctamente los parámetros de cada una de los procesos. Se ha detectado que estos no se aplican en su totalidad, por tal motivo existen defectos de todo tipo en las construcciones. Para ello es importante aplicar la normatividad correspondiente.

#### **6. RECONOCIMIENTOS**

A la Unidad Académica de Ingeniería por la oportunidad de prepararme y lograr obtener un título y cedula profesional.

Al C. Bernabé Víctor Cisneros Saavedra, Licenciado en Educación Superior: Área: Lengua y Literatura Españolas, por su colaboración en la revisión del presente documento en sintaxis y ortografía.

#### **7. REFERENCIAS**

- [1] Corporativo Pastejé. (Junio 15 de 2009) Tuberías y Conexiones de Cobre IUSA. Jocotitlán, Estado de México. http://www.iusa.com.mx
- [2] Durman Esquivel. (Mayo de 2005). Catálogo de Tubos y Accesorios de PVC sanitaria. México D.F.: Durman Esquivel. http://www.durman.com
- [3] García J. L. (Diciembre de 2008). Manual Técnico de Construcción. Holcim Apasco, 4ª Edición. México, D.F.: Editorial Fernando Porrúa.
- [4] Gobierno del Distrito Federal. (6 de Octubre de 2004). Normas Técnicas Complementarias para Diseño y Construcción de Estructuras de Mampostería Tomo I. México, D.F.: Corporación Mexicana de Impresión.
- [5] Gobierno del Distrito Federal. (6 de Octubre de 2004). Normas Técnicas Complementarias para Diseño y Construcción de Estructuras de Concreto Tomo I. México, D.F.: Corporación Mexicana de Impresión.
- [6] Gobierno del Distrito Federal. (6 de Octubre de 2004). Normas Técnicas Complementarias para Diseño y Ejecución de Obras e Instalaciones Hidráulicas Tomo II. México, D.F.: Corporación Mexicana de Impresión.
- [7] Gobierno del Estado de Guanajuato. (Agosto de 2006). Manual de Autoconstrucción COVEG. Guanajuato, México: Banco Mundial.
- [8] Gobierno del Estado de Guerrero. (16 de febrero de 1994). Reglamento de Construcción para los Municipios del Estado de Guerrero. Chilpancingo de los Bravo, Guerrero:
- [9] Gobierno del Estado de Guerrero. (23 de Diciembre de 2011). Ley Número 959 de Ingresos para el Municipio de Chilpancingo de los Bravo, para el ejercicio fiscal 2012. Capítulo segundo, Sección segunda.
- [10] Leandro Hernández A. G. (Octubre-diciembre de 2008). Mejoramiento de los Procesos Constructivos. Escuela de Ingeniería en Construcción del Instituto Tecnológico de Costa Rica. Tecnología en Marcha, Vol. 21, N.° 4.
- [11] Rodríguez C. (Agosto 10, 1995). Manual de autoconstrucción. Oaxaca No. 1, Esq. Periférico, México, D.F.: Multidiseño gráfico.